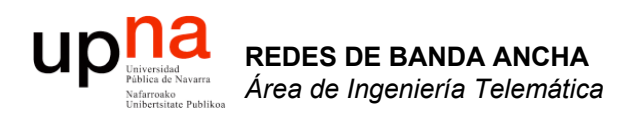

### ADSL (y 2)

Area de Ingeniería Telemática http://www.tlm.unavarra.es

Redes de Banda Ancha 5º Ingeniería de Telecomunicación

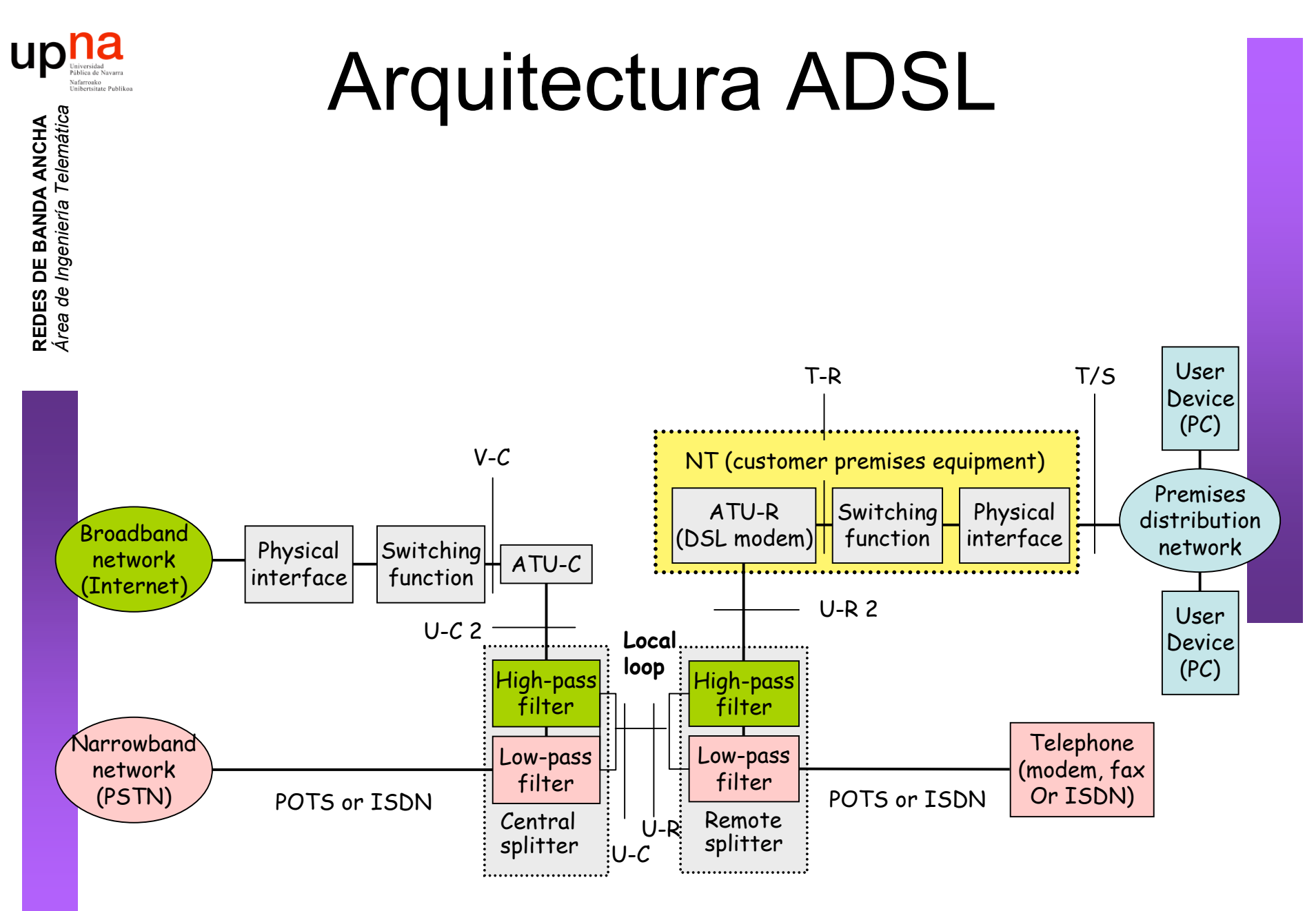

Figura 1-1/G.992.1 - Modelo de referencia del sistema ADSL

1/38

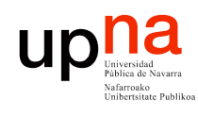

### Capacidad de transporte

- El sistema ADSL puede transportar datos en modo STM o ATM
- Puede haber hasta 7 trenes (*"bearers"*) de datos:
	- Hasta 4 canales símplex en sentido descendente (AS0-AS3)
	- Hasta 3 canales dúplex (pueden ser símplex y de velocidad independiente) (LS0-LS2)
	- Son canales lógicos, todos en el mismo ADSL
- Hoy en día normalmente:
	- Se emplea el modo ATM
	- Solo canal AS0 en descendente y LS0 en ascendente
	- Latencia simple "rápida/fast" o "intercalada/interleaved"
	- Downtream: 32 a 6,144 Kbps en múltiplos de 32Kbps
	- Upstream: 32 a 640Kbps en múltiplos de 32Kbps

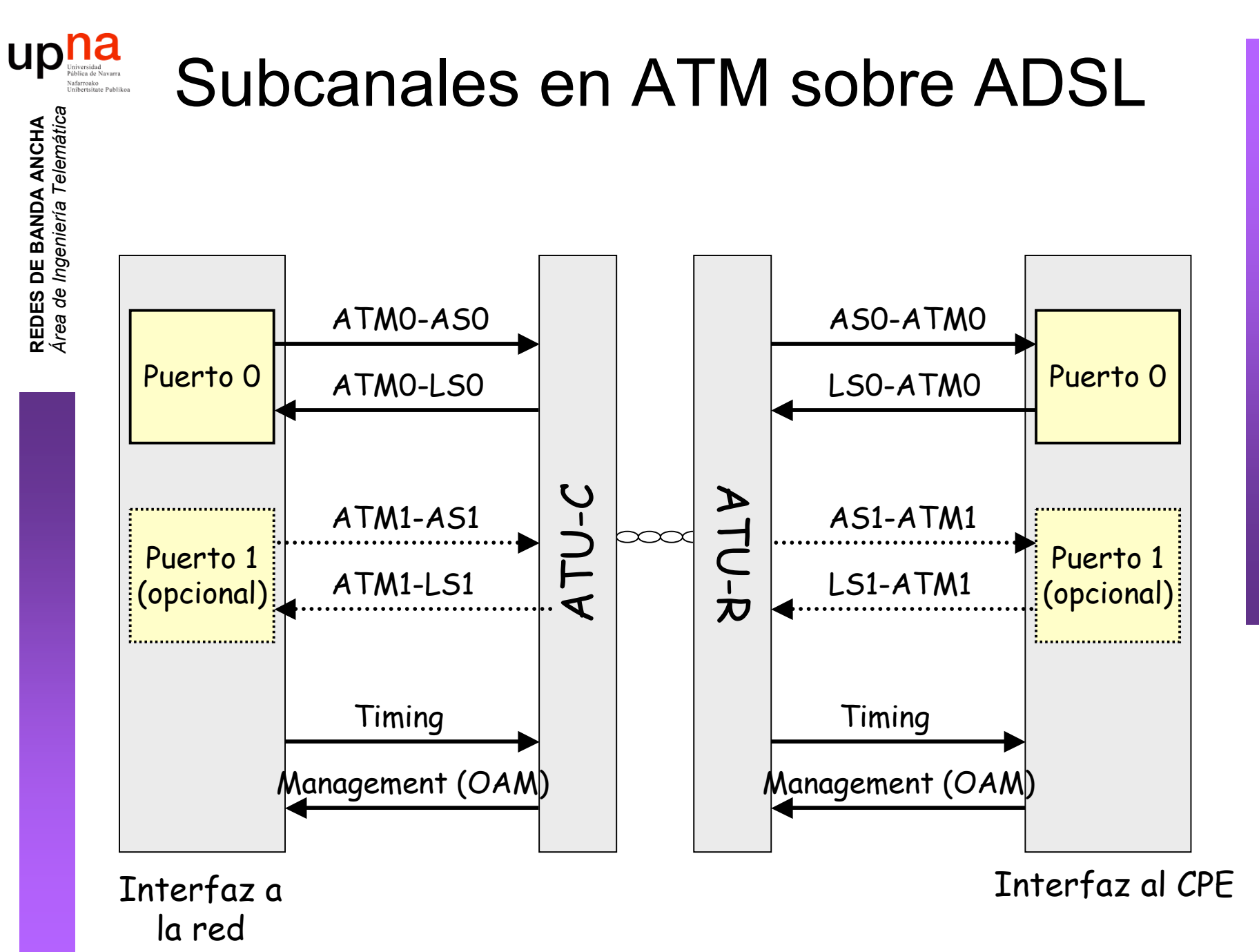

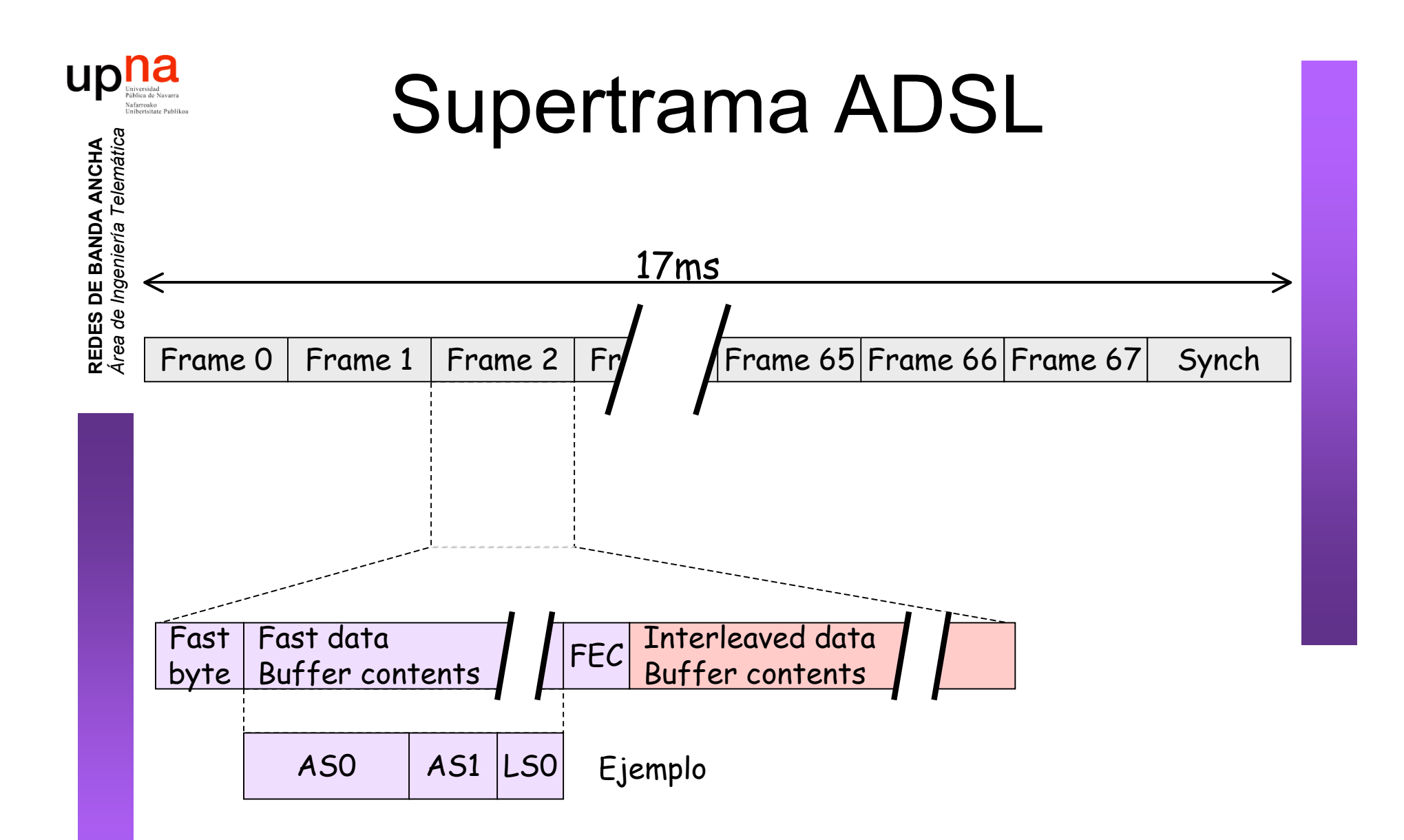

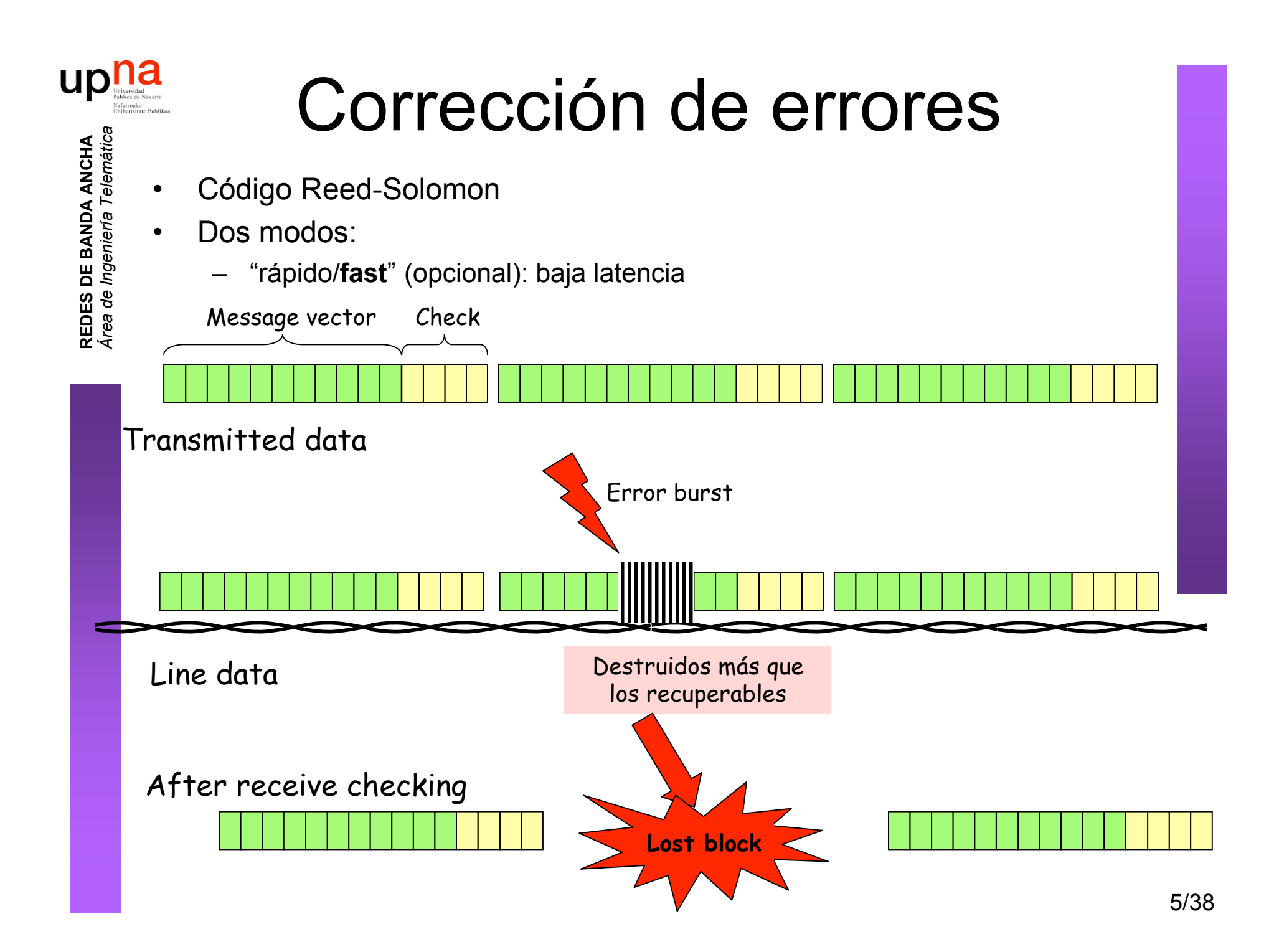

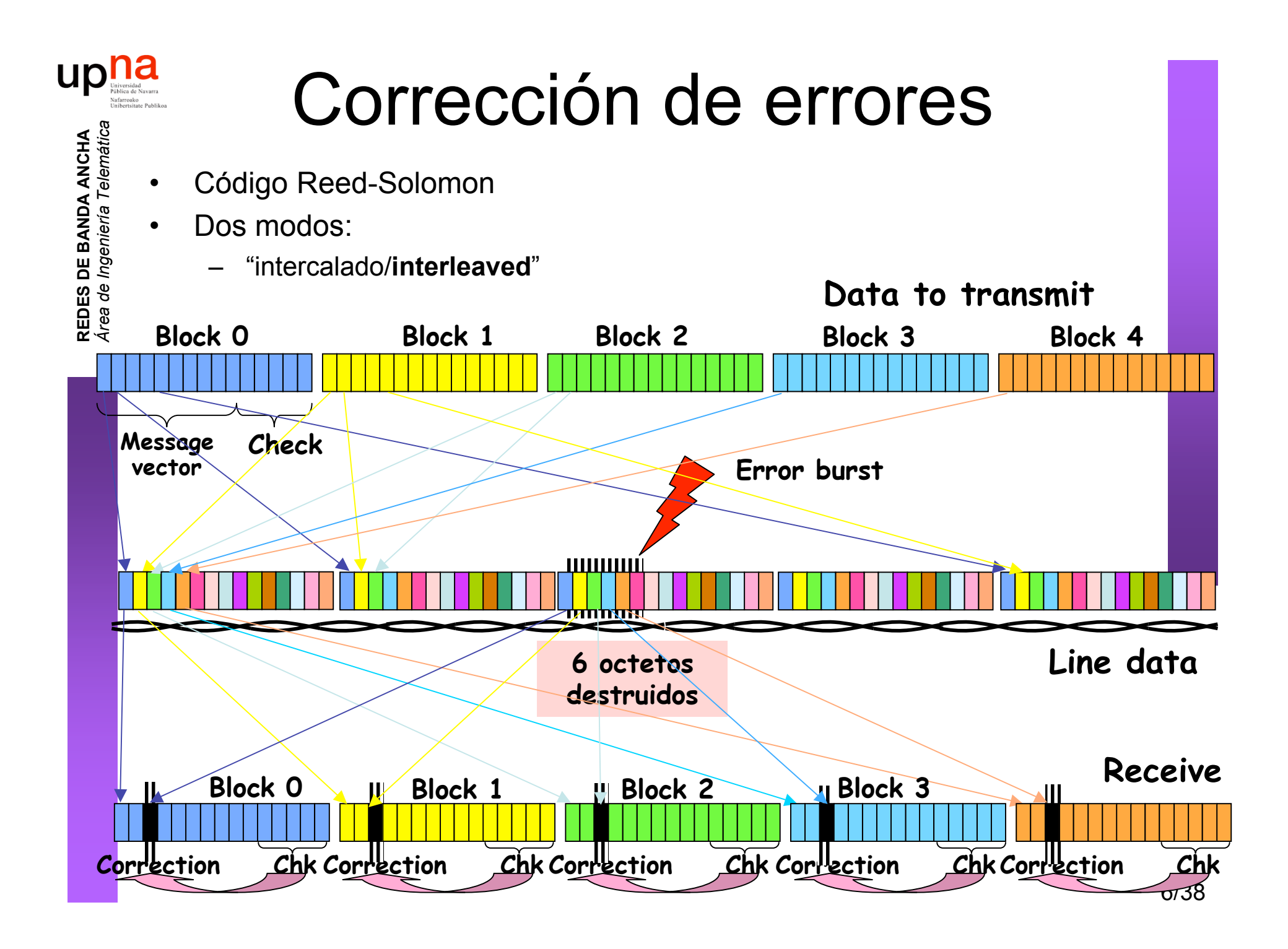

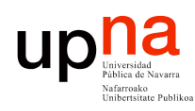

#### Corrección de errores

- Código Reed-Solomon
- Dos modos:
	- "intercalado/**interleaved**"

Más tiempo (retardo) para construir los bloques a transmitir Más tiempo para reconstruirlos

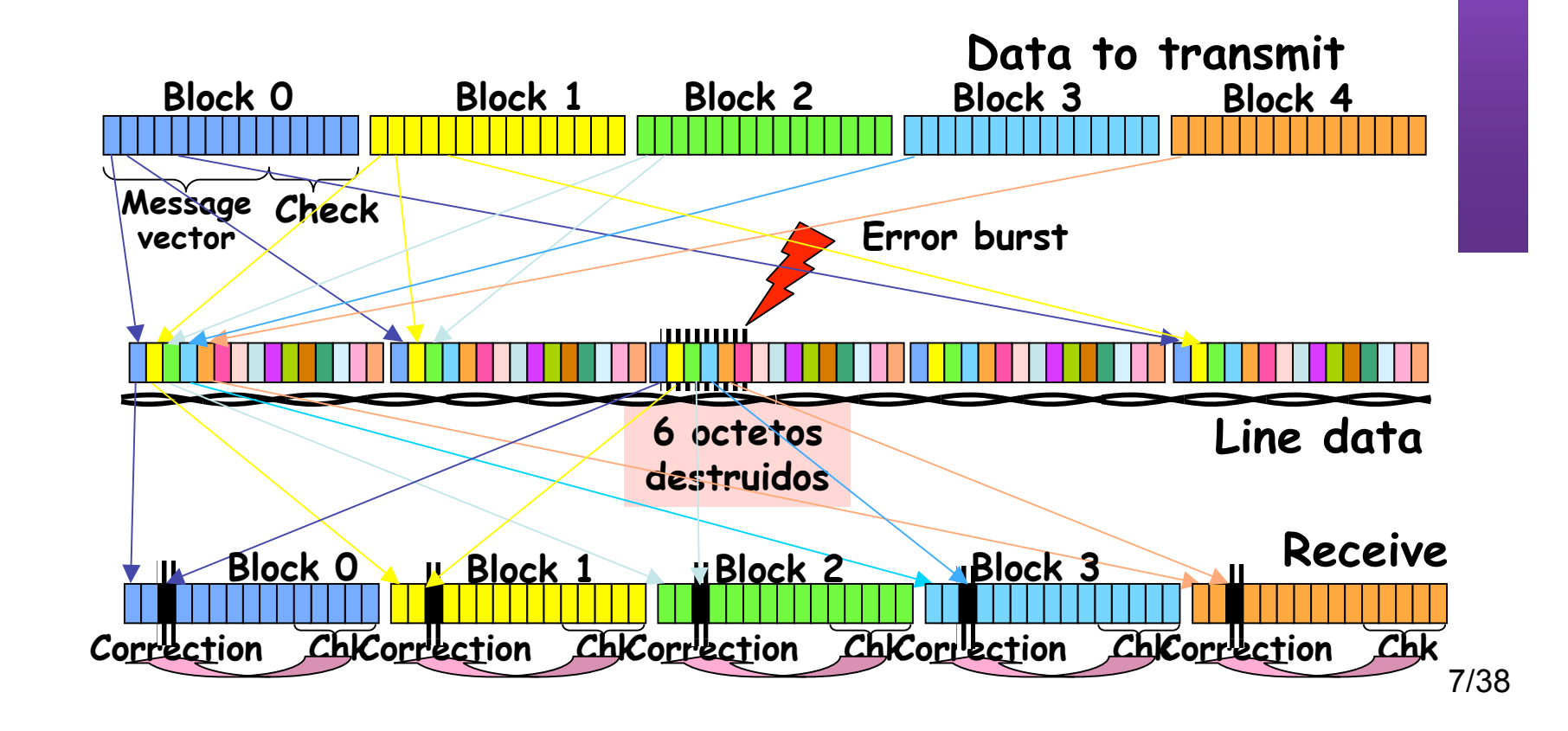

**REDES DE BANDA ANCHA** *Área de Ingeniería Telem* **REDES DE BANDA ANCHA**<br>Área de Ingeniería Telemática

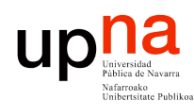

### Ajuste de velocidad

- El enlace se sincroniza (inicialización y acondicionamiento) a una velocidad upstream y otra downstream
- Una vez sincronizado no es adaptable
- La modulación permite mantener el canal ante ciertas cantidades de ruido
- Si no puede mantener la tasa se des-sincroniza
- Downstream al menos debe soportar 6Mbps y puede llegar hasta 8Mbps

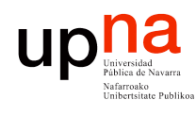

### Ajuste de velocidad

#### **En la inicialización**

- "planned rate": valocidad requerida por el operador
- Para un margen de ruido mayor del especificado y BER≤10-7
- El modem debe mantener la velocidad

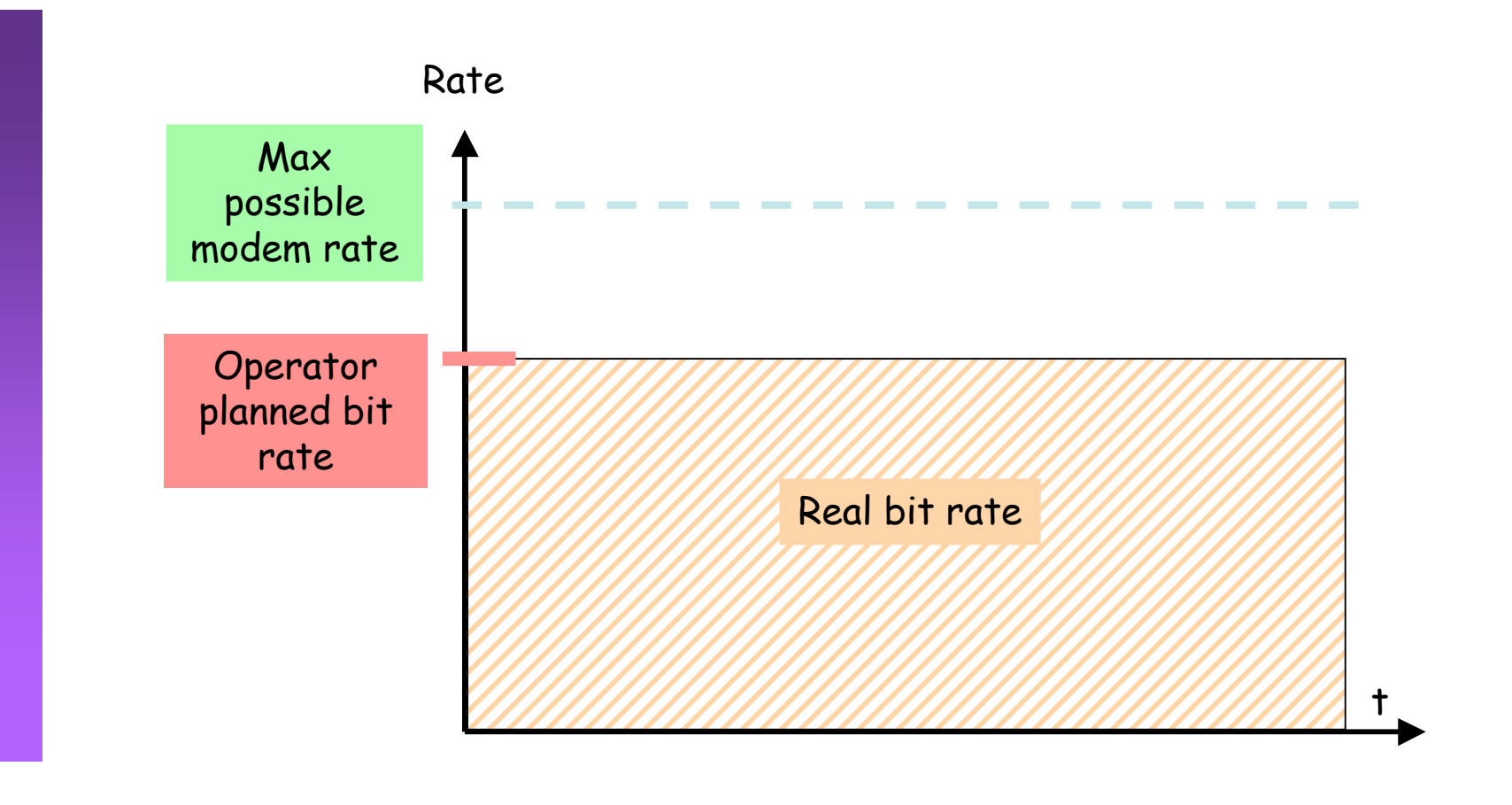

9/38

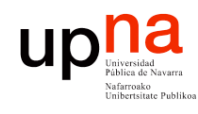

### Ajuste de velocidad

#### **En la inicialización**

- Mínimo y máximo impuesto por el operador
- Para un margen de ruido mayor del especificado y BER≤10-7
- Si no puede garantizar el mínimo no funciona y lo notifica
- El modem debe mantener la velocidad

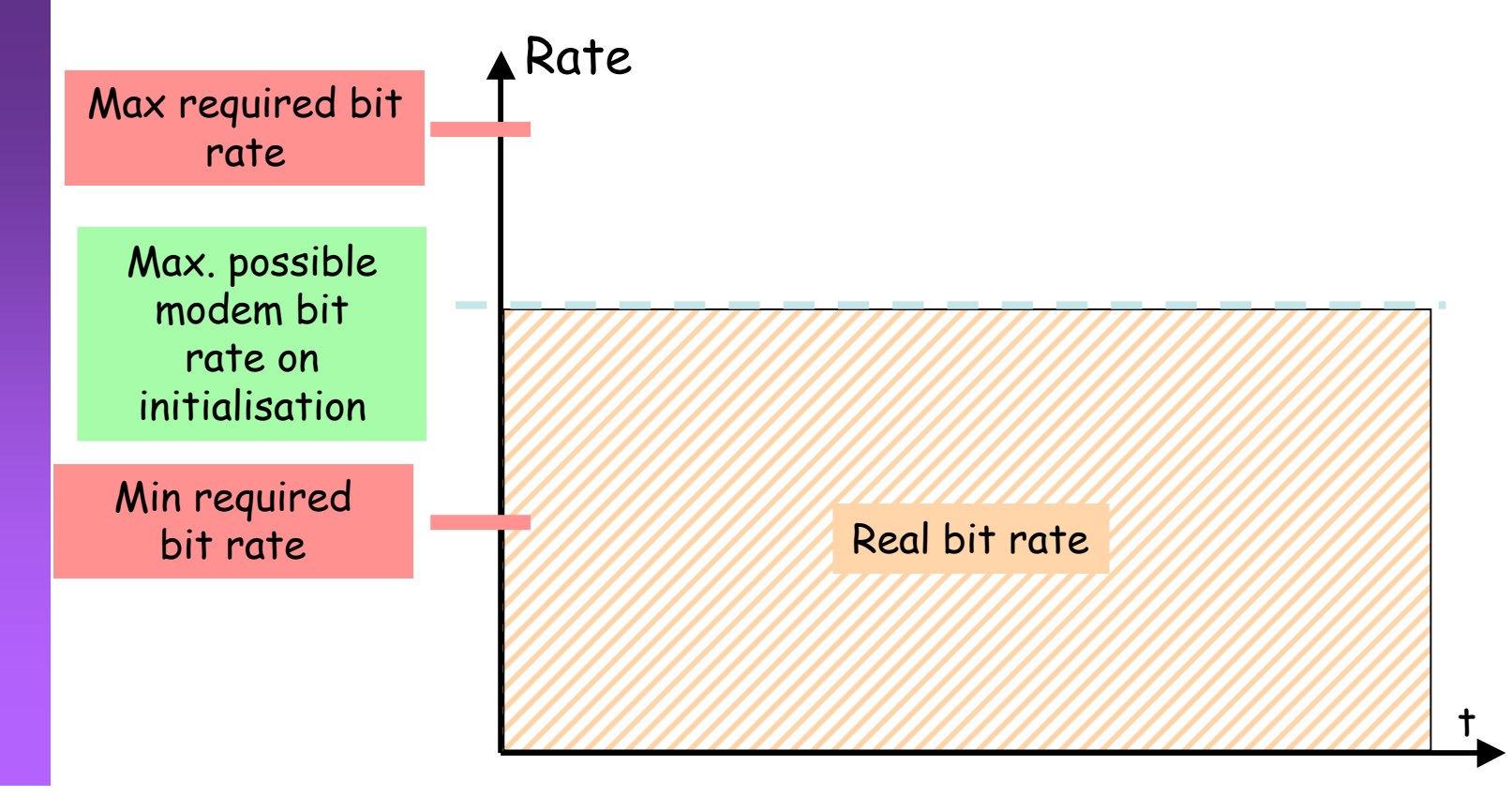

10/38

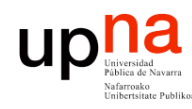

### Arquitectura de red

- DSLAM ATM
- Básicamente un conmutador ATM
- Conmuta las celdas del PVC del usuario (…)

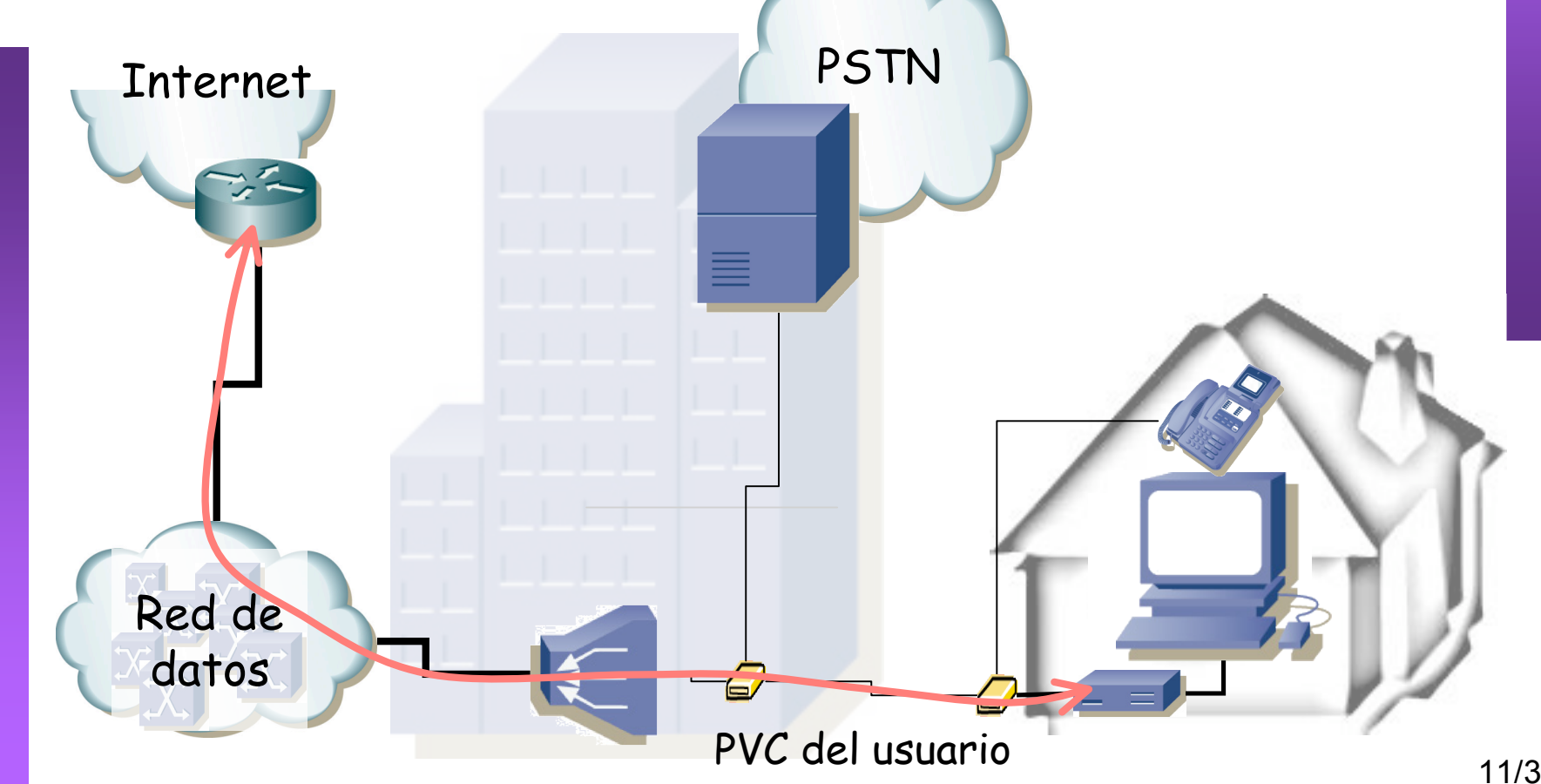

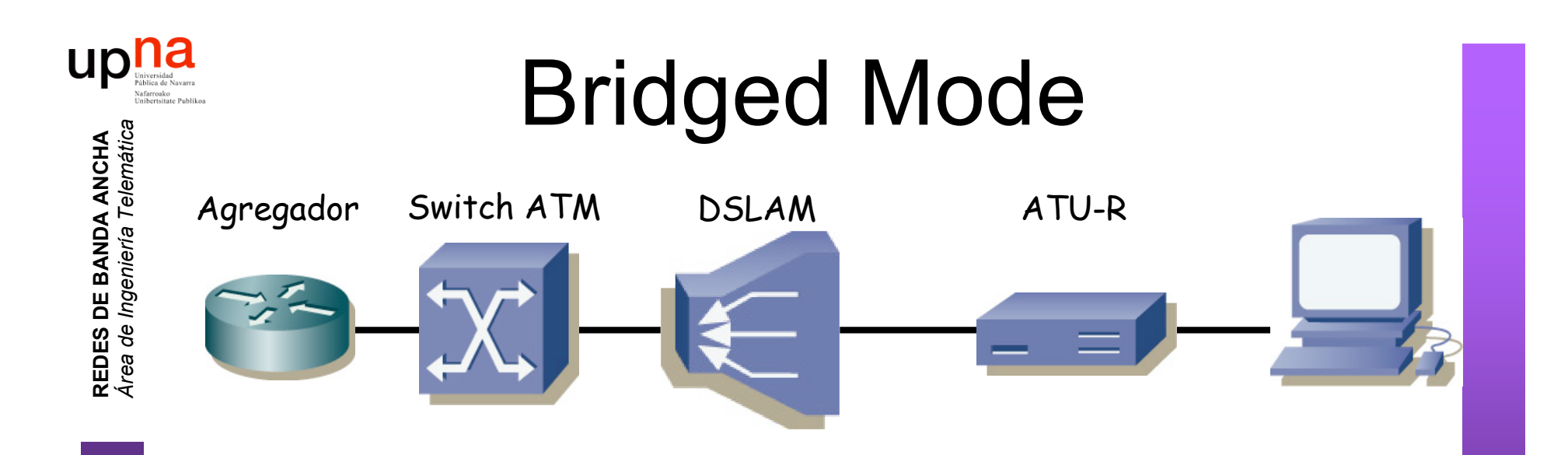

- Encapsulado RFC 2684 (*Bridged Ethernet*)
- ATU-R actúa como un puente
- Funciona con todos los ATU-R (simple)
- Varios PCs pueden compartir el PVC
- No incluye directamente forma de *accounting*
- El usuario no puede tener un servidor DHCP pues el ATU-R es un puente

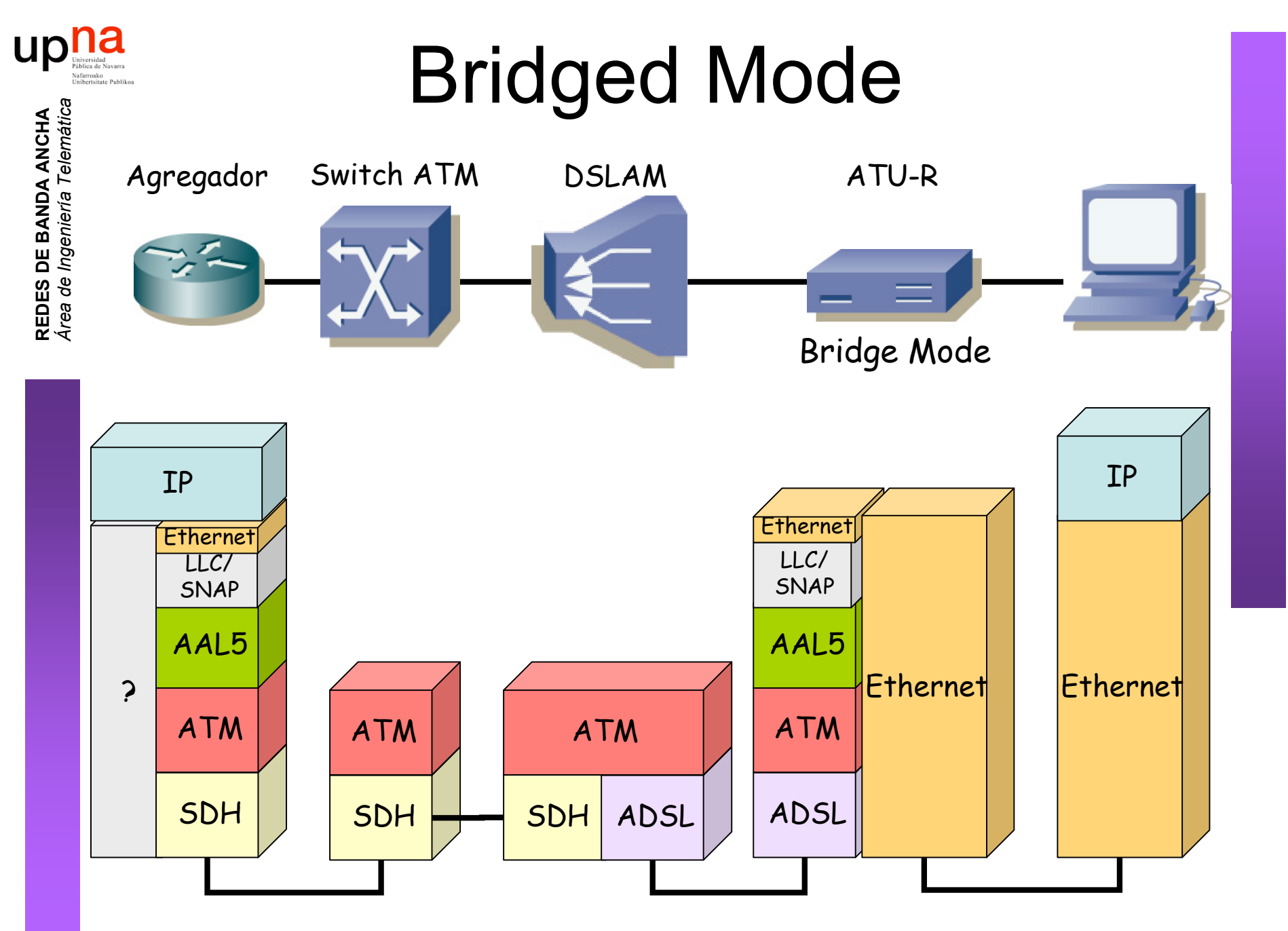

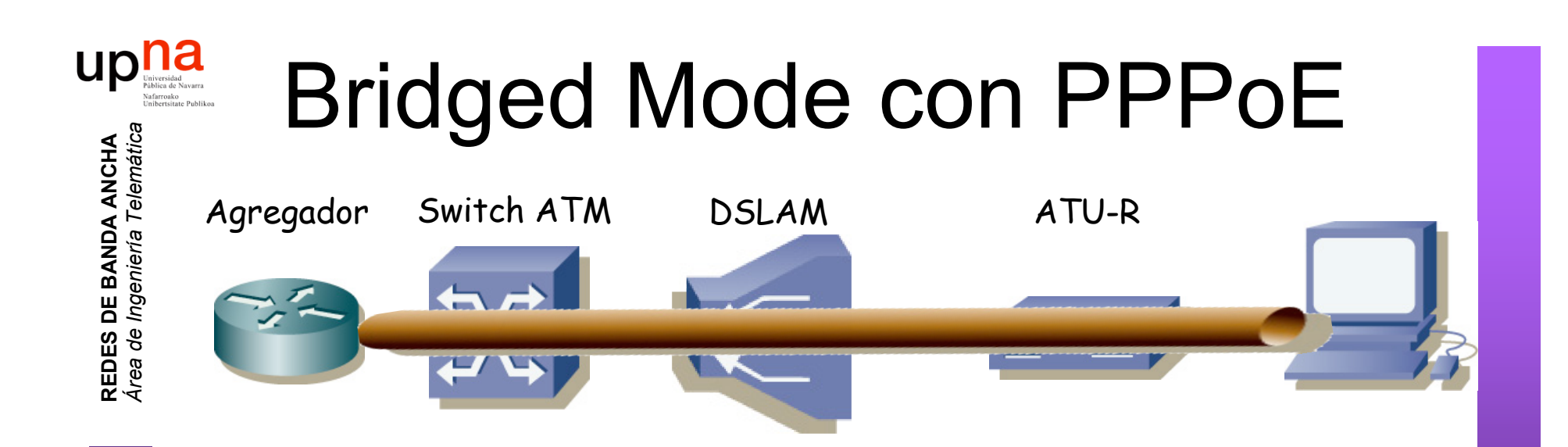

- Crear una sesión PPP entre los dos extremos
- Sobre las tramas Ethernet puenteadas (RFC 2684)
- $\cdot$  *i* PPP ?

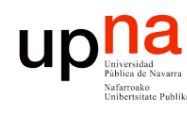

# ¿ PPP ?

- *Point-to-Point Protocol* (RFC 1661)
- Creado para la conexión usuario-a-red
- Empleado también en red-a-red
	- Ofrece:
		- Encapsulación
		- Protocolo de control del enlace (LCP) para establecer, configurar y comprobar el enlace de datos
		- Protocolos de control específicos para cada protocolo de red (NCP)
- Se emplea sobre enlaces full-duplex que mantienen el orden

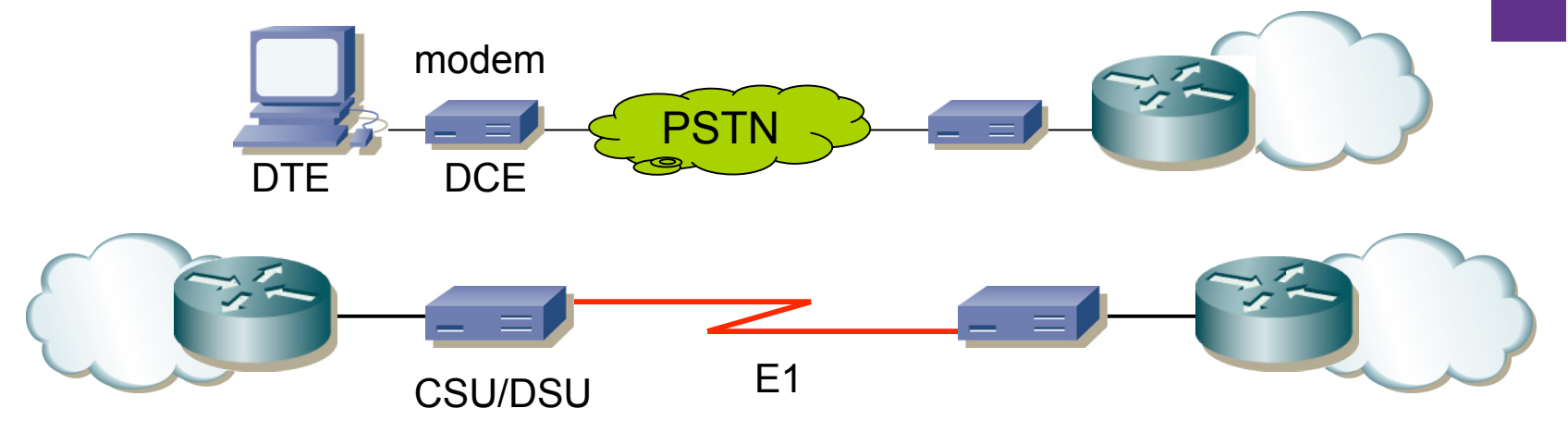

CSU/DSU = Channel Service Unit/Data Service Unit

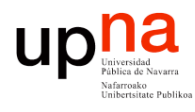

### PPP: encapsulación

- Puede transportar múltiples protocolos simultáneamente
- Marca el comienzo y final de cada trama
- Por defecto encapsulación HDLC (RFC 1662)
	- $-$  Flag (0x7e)
	- Address (solo 0xff = All-Stations)
	- Control (solo 0x03 = Unnumbered Information con bit Poll/Final a cero)
	- FCS (calculado desde el campo Address)
- **Byte Stuffing** 
	- Carácter de escape = 0x7d
	- En la secuencia entre los Flags se escapan todos los caracteres 0x7d y 0x7e

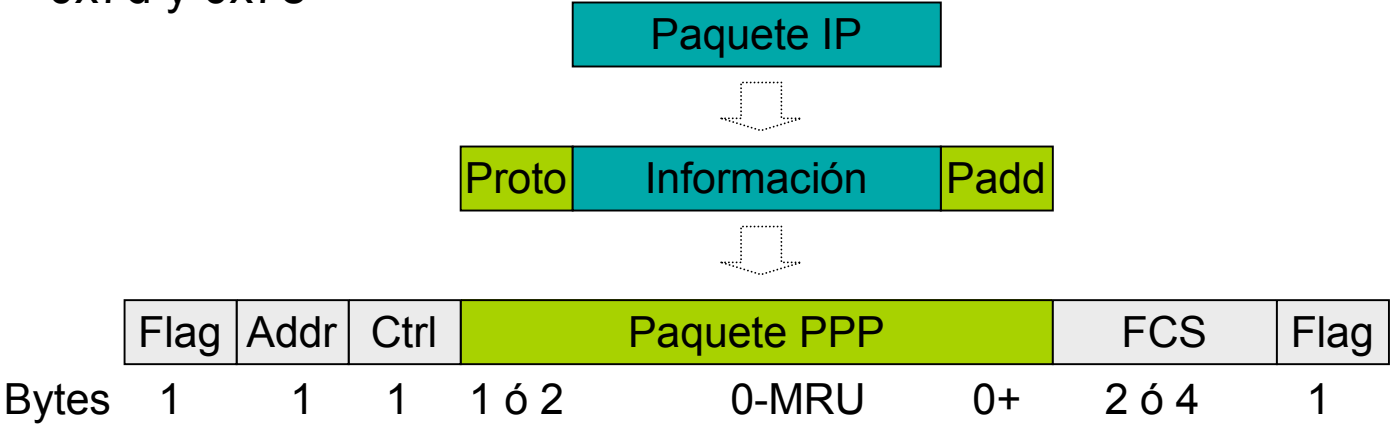

### PPP: LCP

- *Link Control Protocol*
- Permite que los extremos
	- Acuerden el formato de encapsulado
	- Terminen el enlace
	- Autentificación
	- Determinar si el enlace funciona correctamente
- Para establecer comunicación cada extremo envía primero paquetes LCP para configurar y comprobar el enlace
- Tras establecer el enlace se puede realizar una autentificación de los extremos (opcional)
- El enlace permanece hasta que paquetes LCP o NCP lo desactivan o hasta un evento externo

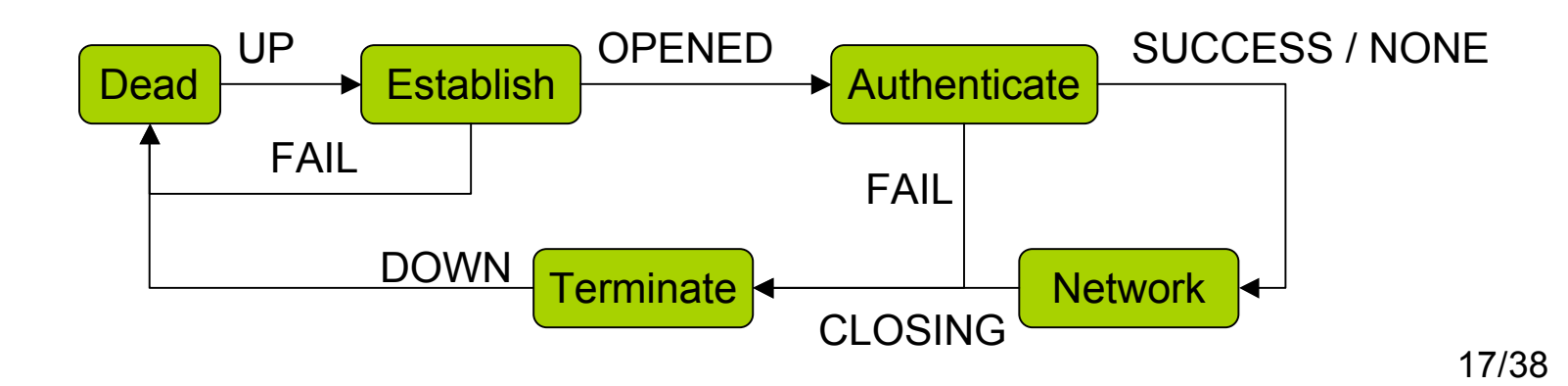

# PPP: LCP (Autentificación)

**REDES DE BANDA ANCHA** *Área de Ingeniería Telem* **REDES DE BANDA ANCHA**<br>Área de Ingeniería Telemátic

UD **Mark** Piblica de Navarr

- PPP soporta autentificación antes de empezar con NCP
- Dos protocolos de autentificación:
	- PAP: *Password Authentification Protocol* (envía la password como texto, saludo a 2 vías)
	- CHAP: *Challenge Handshake Authentication Protocol* (saludo a 3 vías)

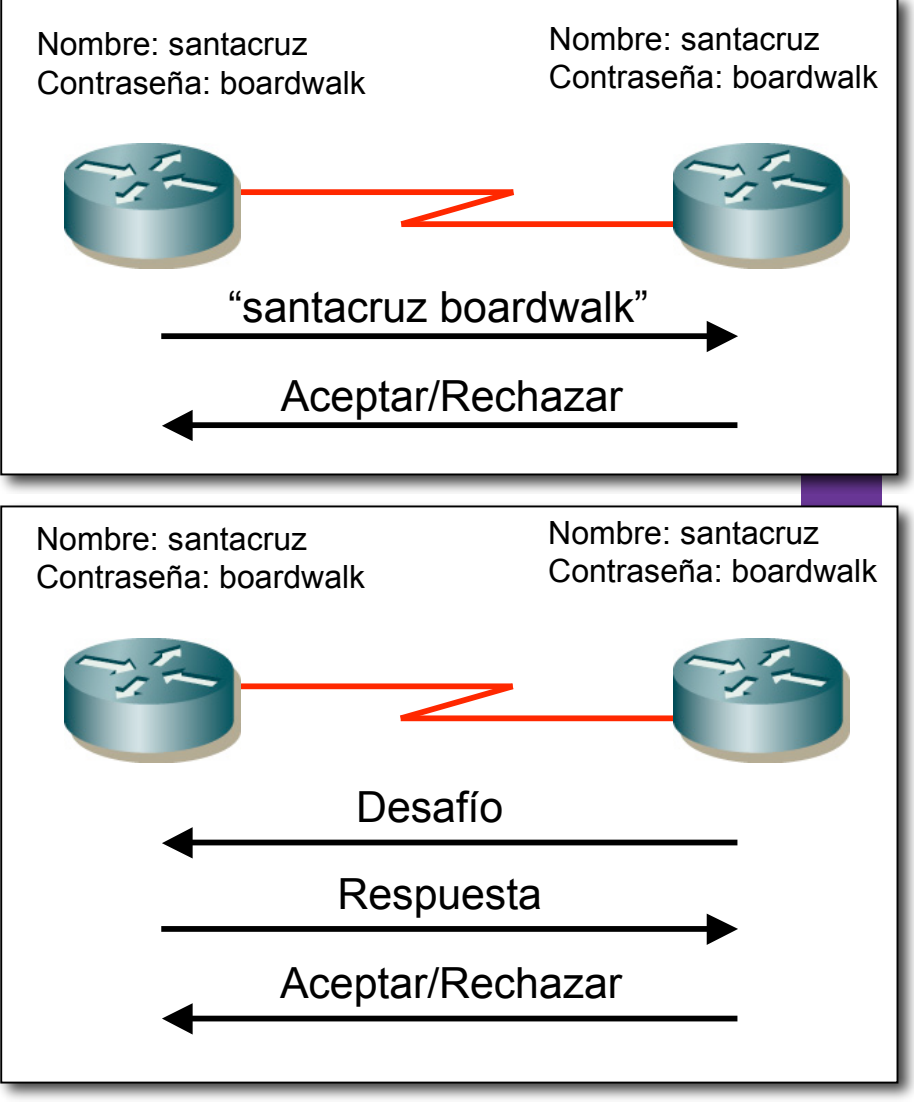

#### PPP: NCP

- **REDES DE BANDA ANCHA** *Área de Ingeniería Telem* **REDES DE BANDA ANCHA**<br>Área de Ingeniería Telemátic
- *Network Control Protocol*
- Una vez el enlace está funcionando, cada NCP configura un protocolo de red (IP, IPX, AppleTalk)
- Cada NCP puede ser activado o desactivado en cualquier momento
- IPCP (NCP para IPv4, RFC 1332)
	- Responsable de configurar, activar y desactivar los módulos de IP en ambos extremos
	- Antes de poderse comunicar paquetes IP, IPCP debe alcanzar el estado "Opened"
	- Permite configurar las direcciones IP de los extremos
	- Permite especificar compresión de las cabeceras IP

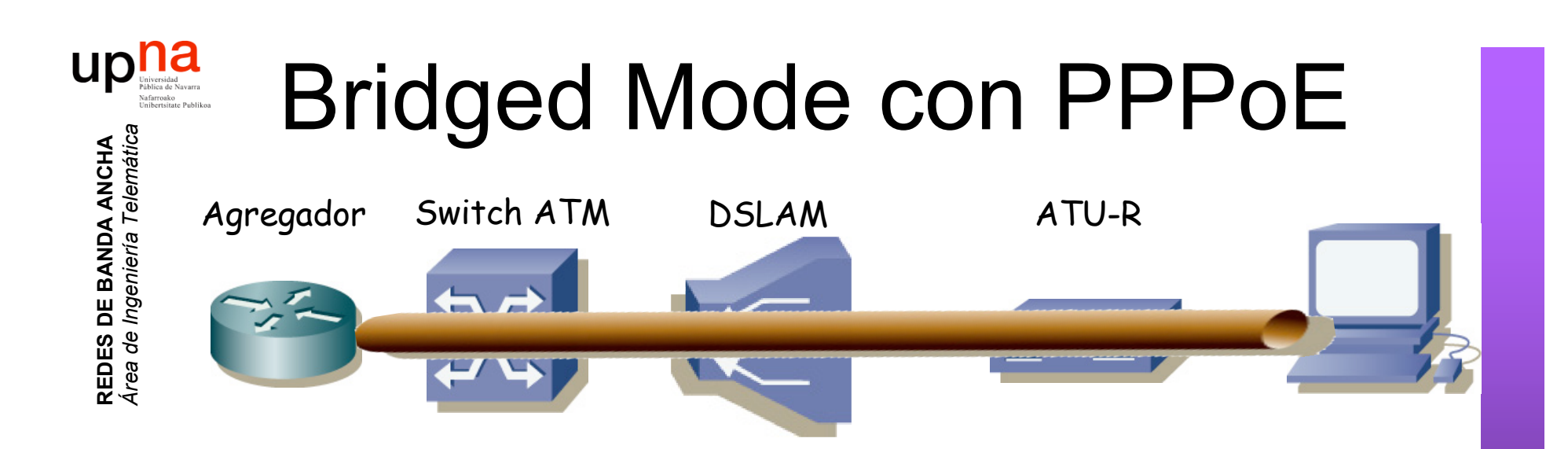

- Crear una sesión PPP entre los dos extremos
- Sobre las tramas Ethernet puenteadas (RFC 2684)
- $i$ , PPP ? (...)
- PPP over Ethernet (RFC 2516)
- Permite autentificación y *accounting*
- Control del estado del enlace con LCP

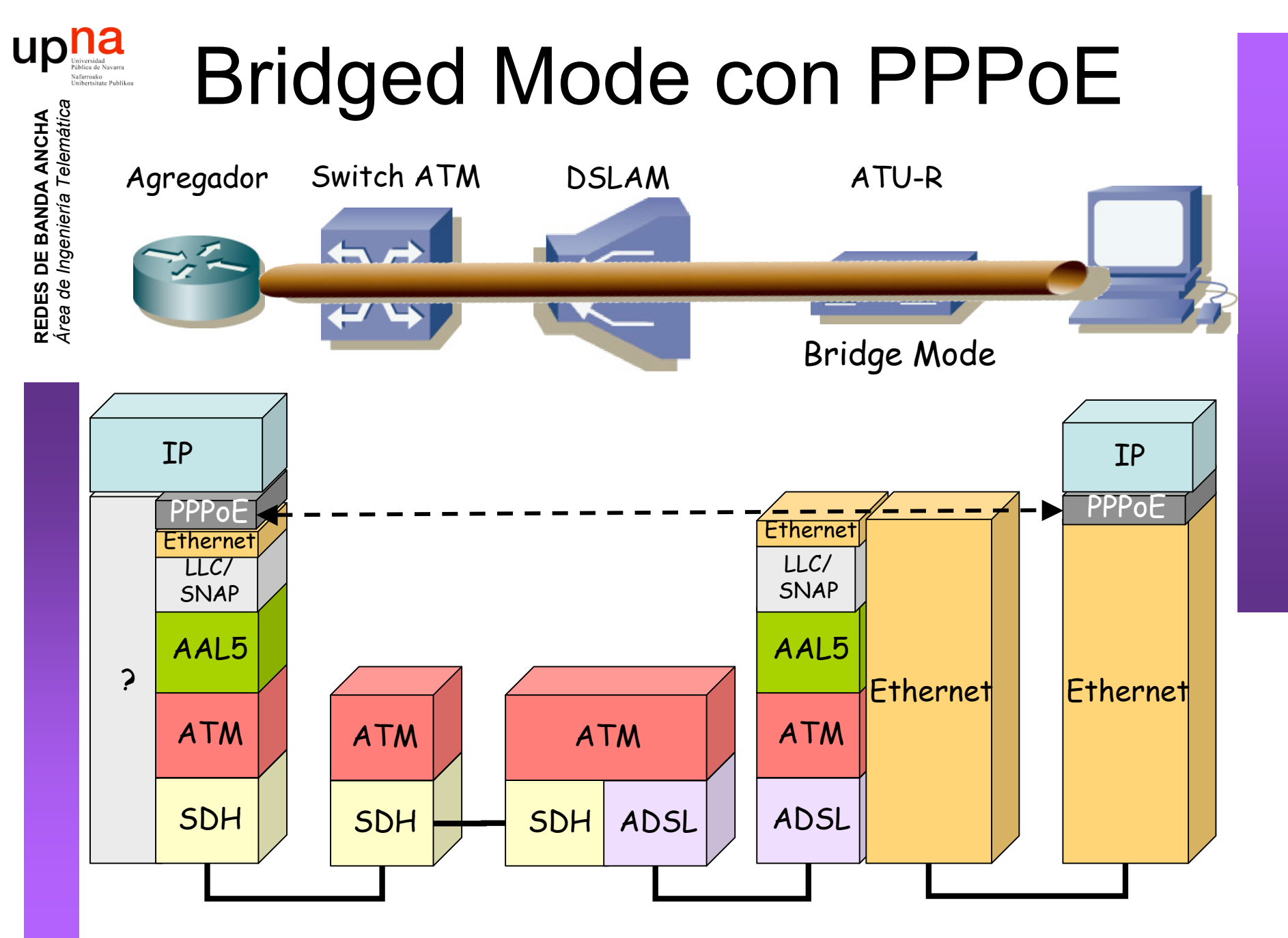

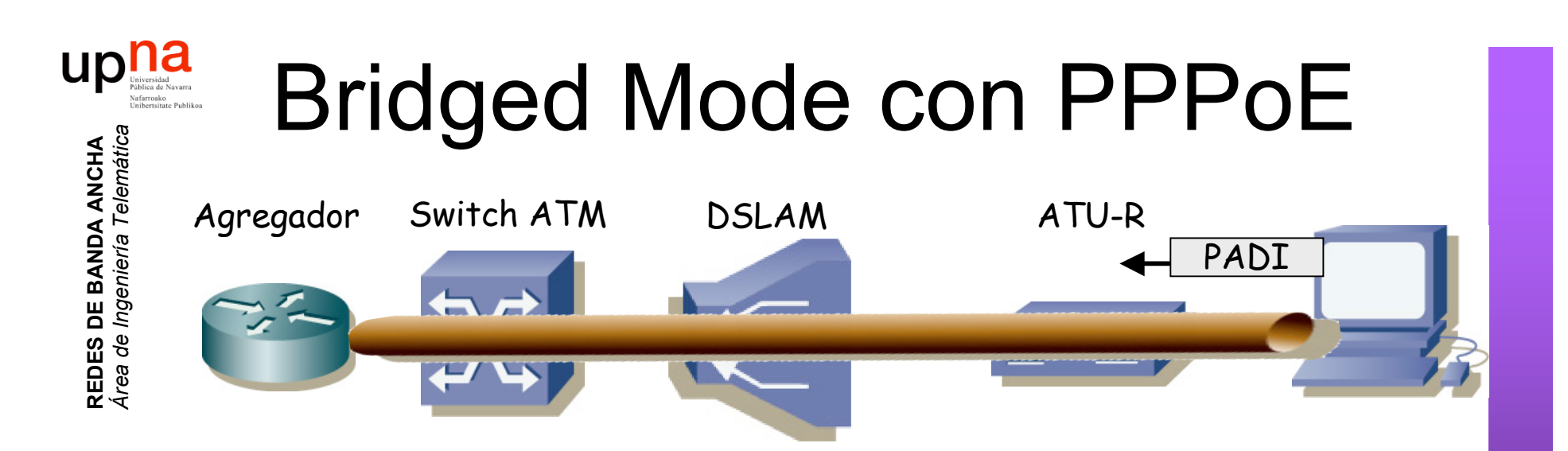

*Discovery Stage:* Encontrar al otro extremo para la sesión

1. Host envía un *PPPoE Active Discovery Initiation (PADI) packet* Destino *Broadcast* Ethernet *Discovery Stage:* Encontrar al otro extremo para la sesión PPP

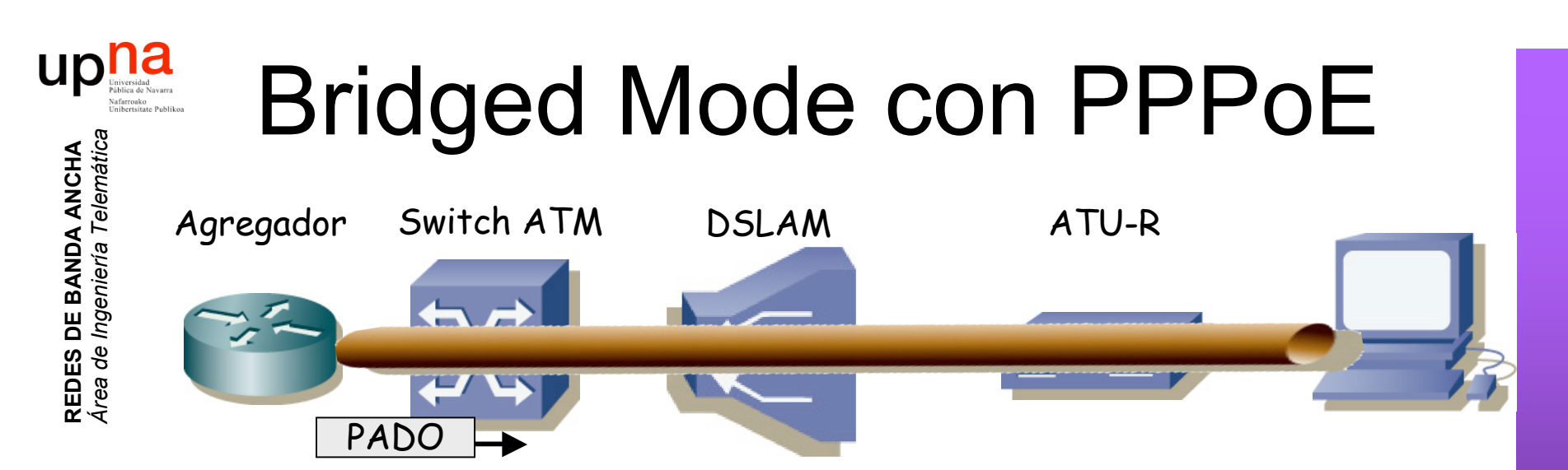

*Discovery Stage:* Encontrar al otro extremo para la sesión

- 1. Host envía un *PPPoE Active Discovery Initiation (PADI) packet*
- 2. Servidor envía un *PPPoE Active Discovery Offer (PADO) packet* Destino *Unicast* al host

Host puede recibir varios PADOs de diferentes servidores

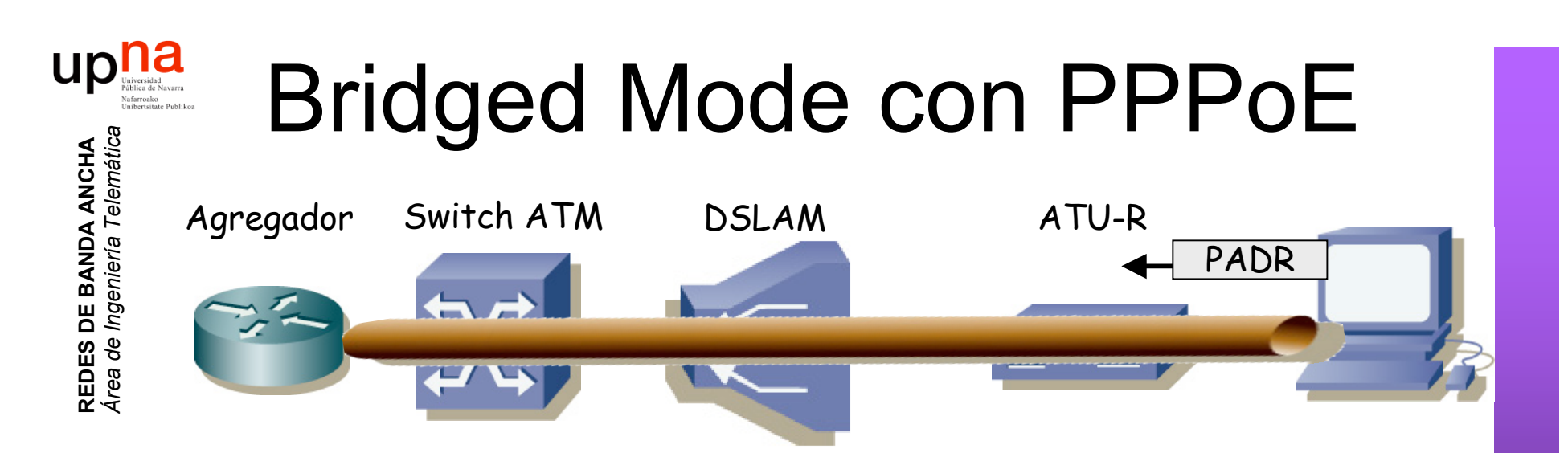

*Discovery Stage:* Encontrar al otro extremo para la sesión

- 1. Host envía un *PPPoE Active Discovery Initiation (PADI) packet*
- 2. Servidor envía un *PPPoE Active Discovery Offer (PADO) packet*
- 3. Host envía un *PPPoE Active Discovery Request (PADR) packet* Unicast al servidor seleccionado

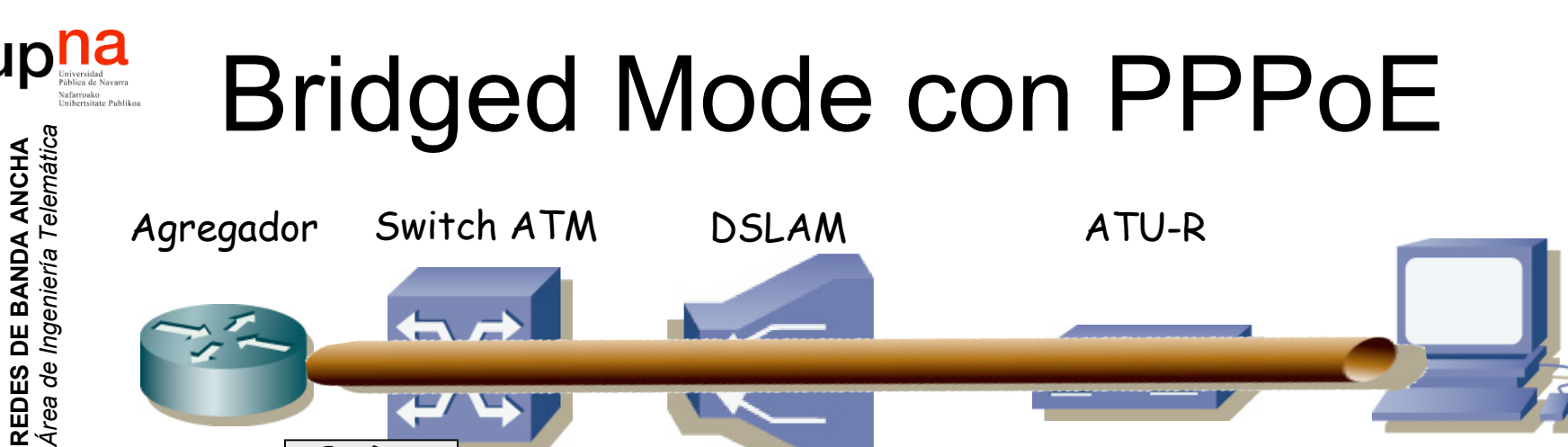

PADS

*Discovery Stage:* Encontrar al otro extremo para la sesión

- 1. Host envía un *PPPoE Active Discovery Initiation (PADI) packet*
- 2. Servidor envía un *PPPoE Active Discovery Offer (PADO) packet*
- 3. Host envía un *PPPoE Active Discovery Request (PADR) packet*
- 4. Servidor envía un *PPPoE Active Discovery Session-confirmation (PADS) packet*

Incluye un identificador para la sesión (SESSION\_ID)

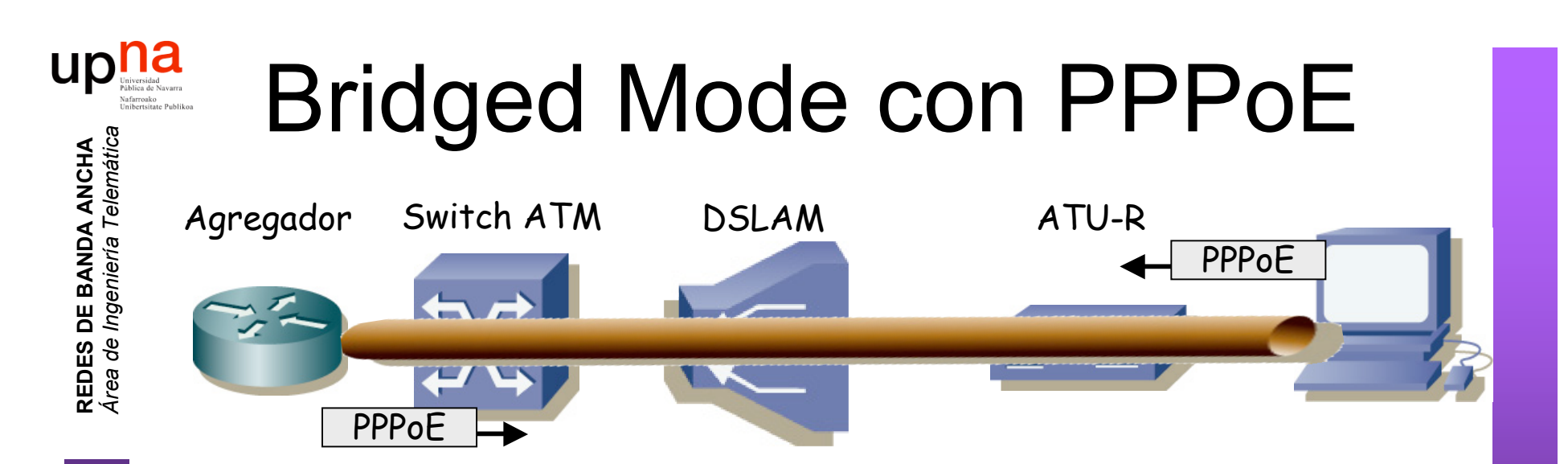

*Discovery Stage:* Encontrar al otro extremo para la sesión *PPP Session Stage*: Tráfico PPP

- Tramas Ethernet *unicast* entre los dos extremos
- Dentro PPP<sub>OE</sub>
- Dentro PPP (desde el campo *Protocol-ID*)
- Dentro IP
- MTU máxima de 1492 bytes (+6 PPPoE +2 PPP = 1500)

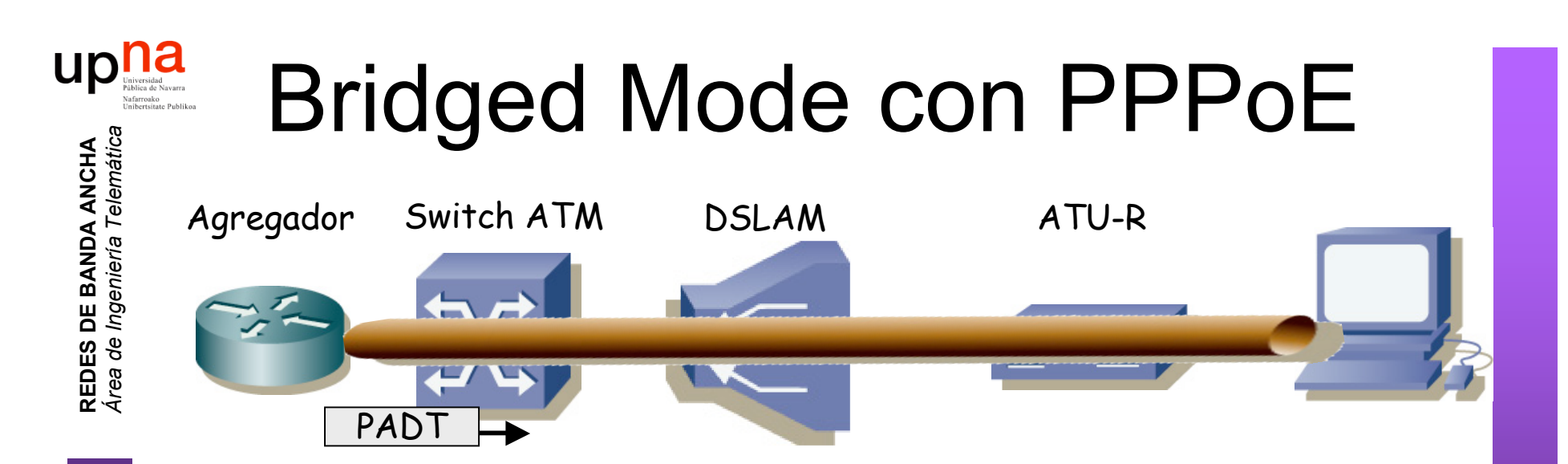

*Discovery Stage:* Encontrar al otro extremo para la sesión

*PPP Session Stage*: Tráfico PPP

**Terminar sesión**: Un extremo envía un *PPPoE Active Disconvery Terminate (PADT) packet*

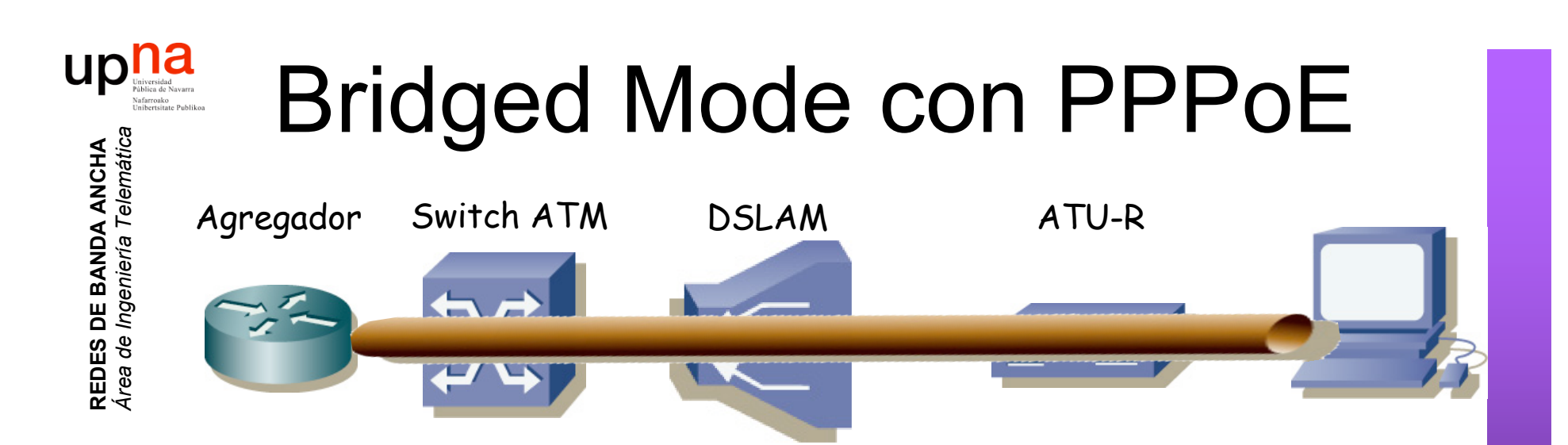

#### **Formato:**

- Ethertype 0x8863 (Discovery Stage) o 0x8864 (PPP Session Stage)
- Ejemplo en la *PPP Session Stage:*

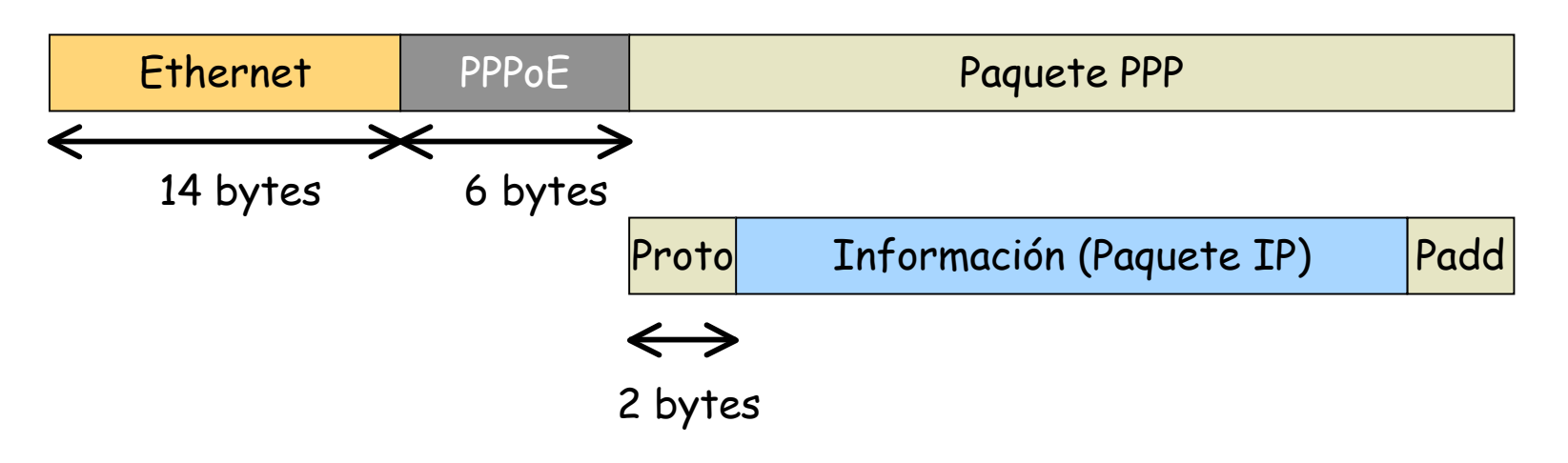

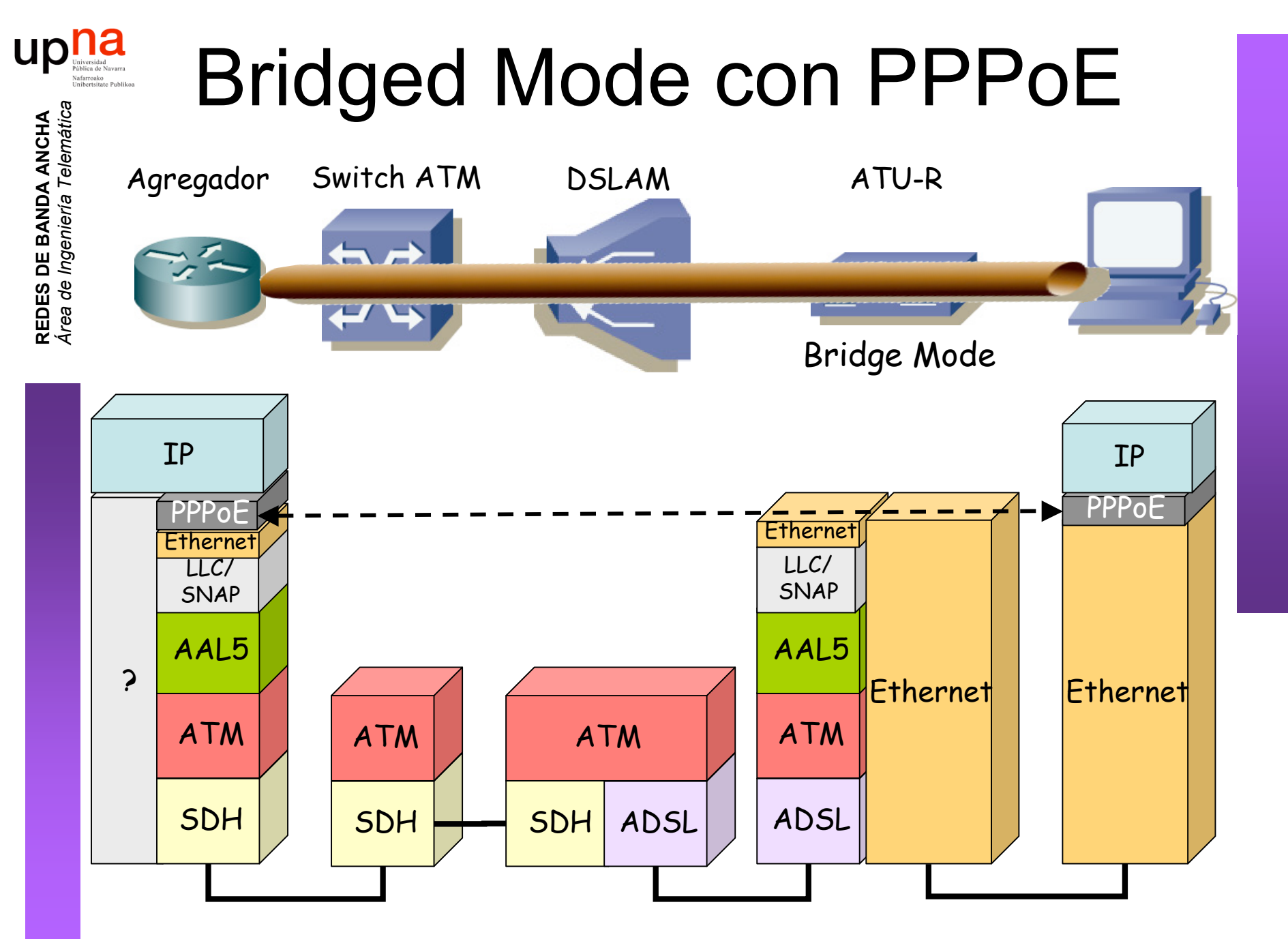

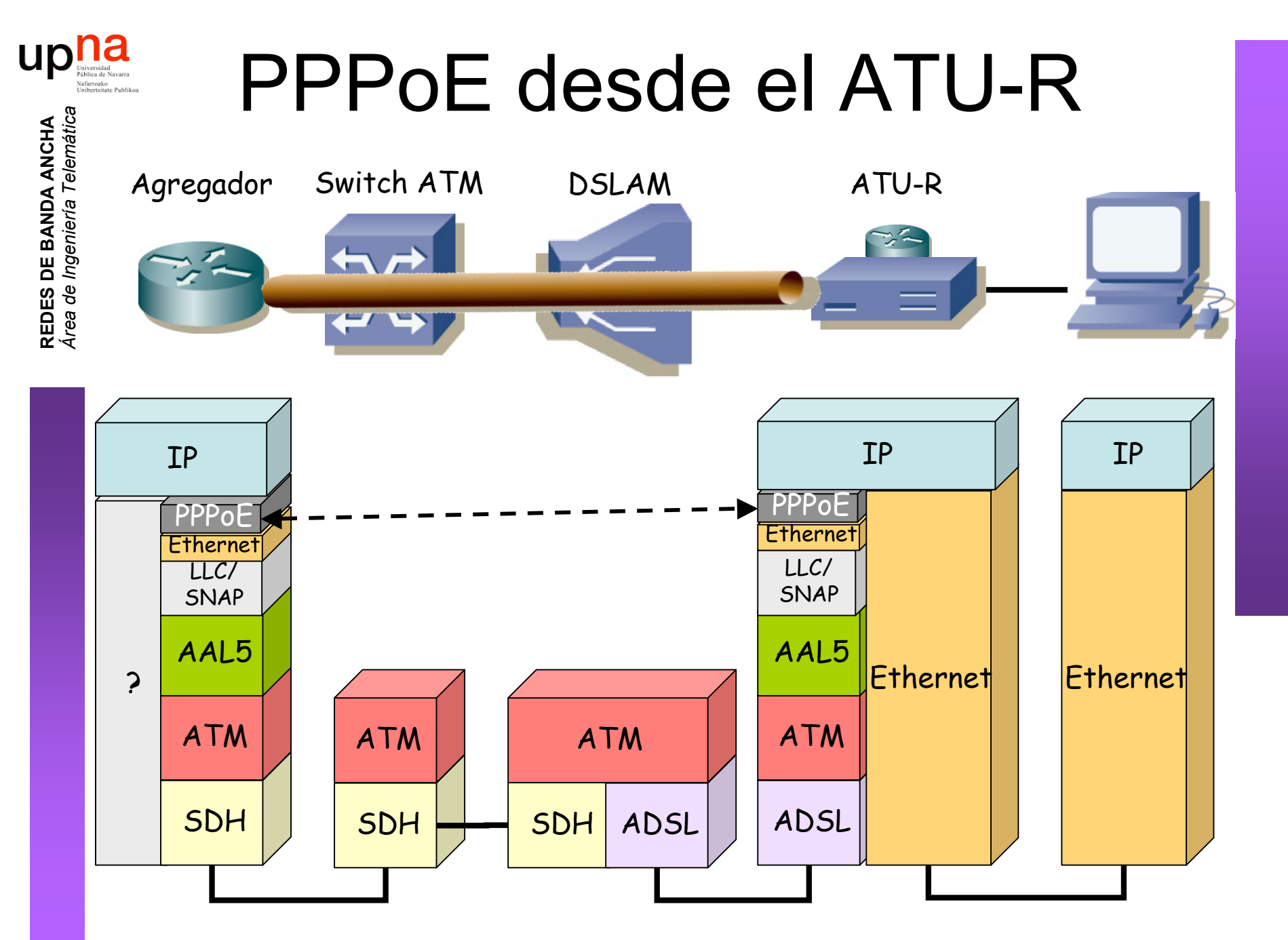

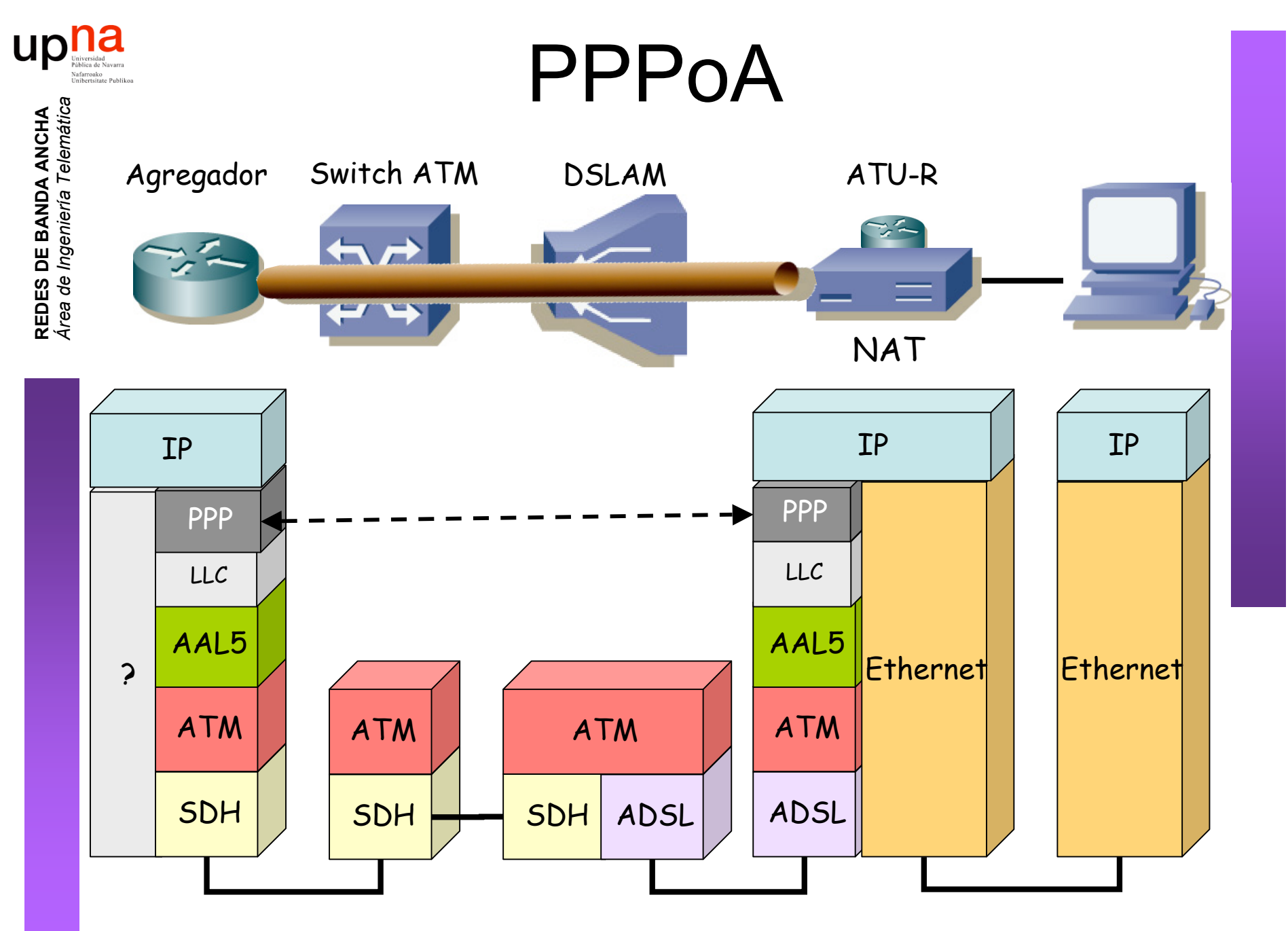

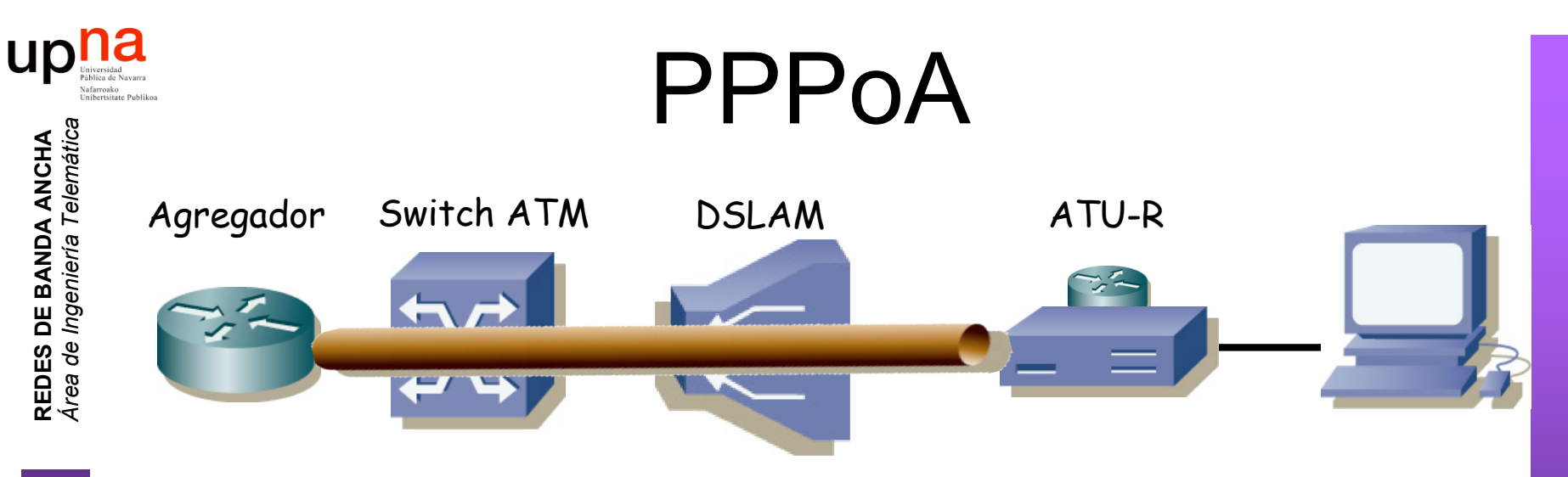

- PPP over AAL5 (RFC 2364)
- Análogo a RFC 2684 (*Multiprotocol Encapsulation over ATM Adaptation Layer 5*)
- Dos modos posibles:
	-

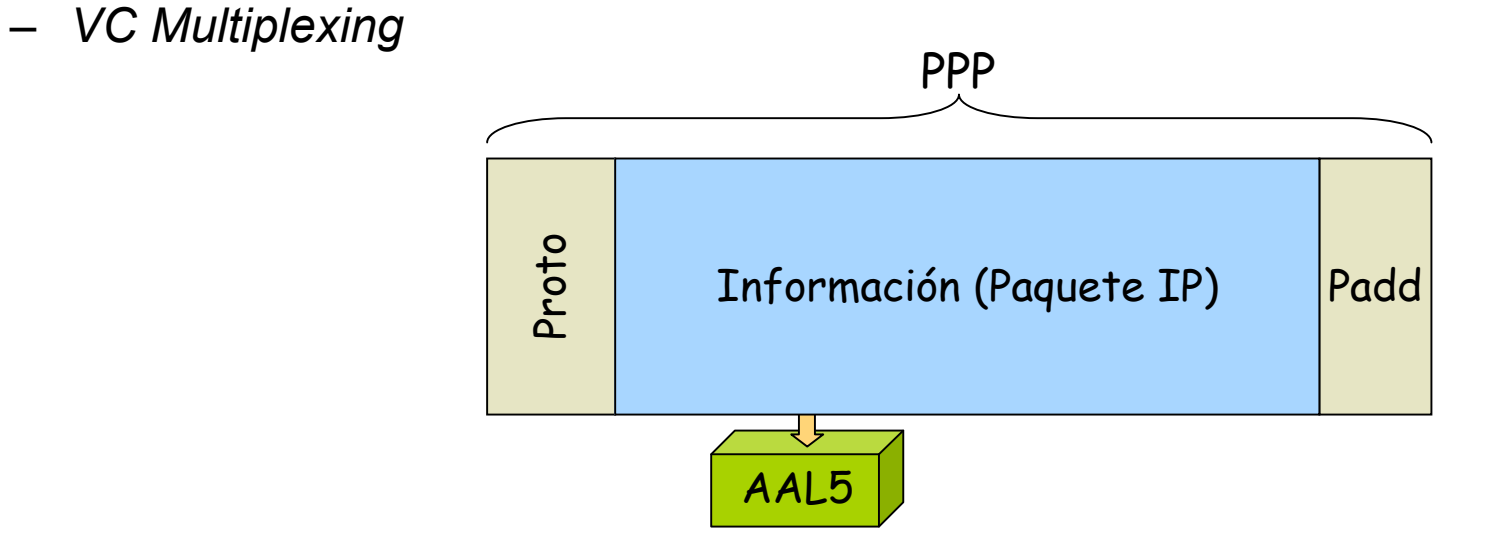

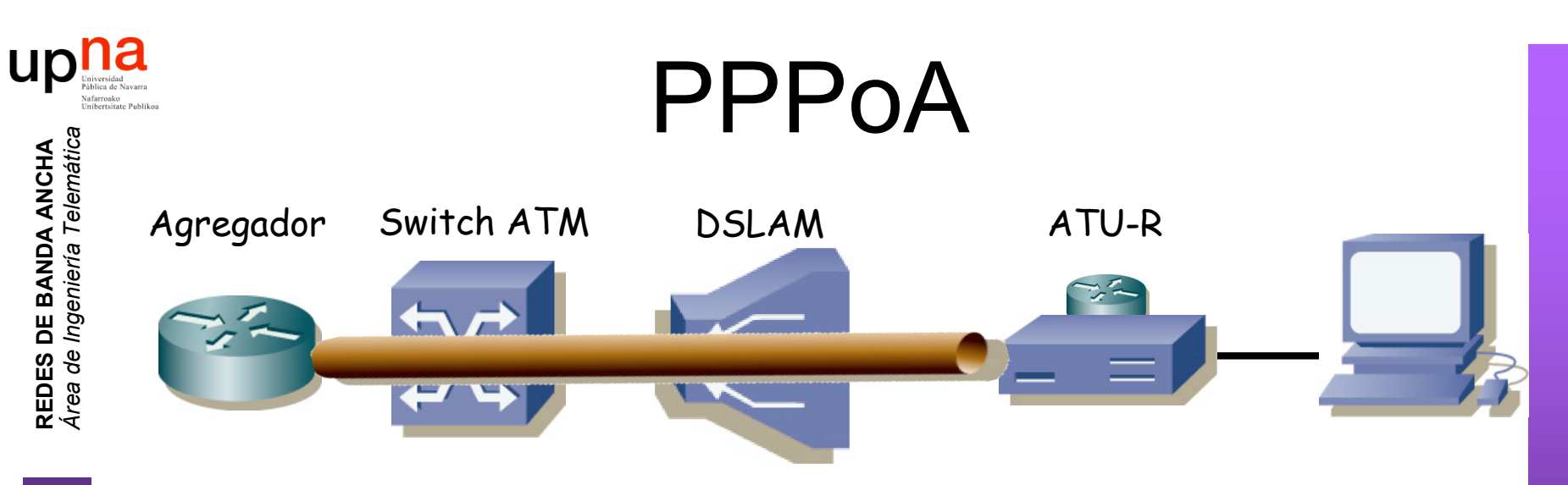

- PPP over AAL5 (RFC 2364)
- Análogo a RFC 2684 (*Multiprotocol Encapsulation over ATM Adaptation Layer 5*)
- Dos modos posibles:
	- *LLC Encapsulated PPP Over AAL5*
		- ISO NLPID (Network Layer Protocol ID) 0xCF para PPP

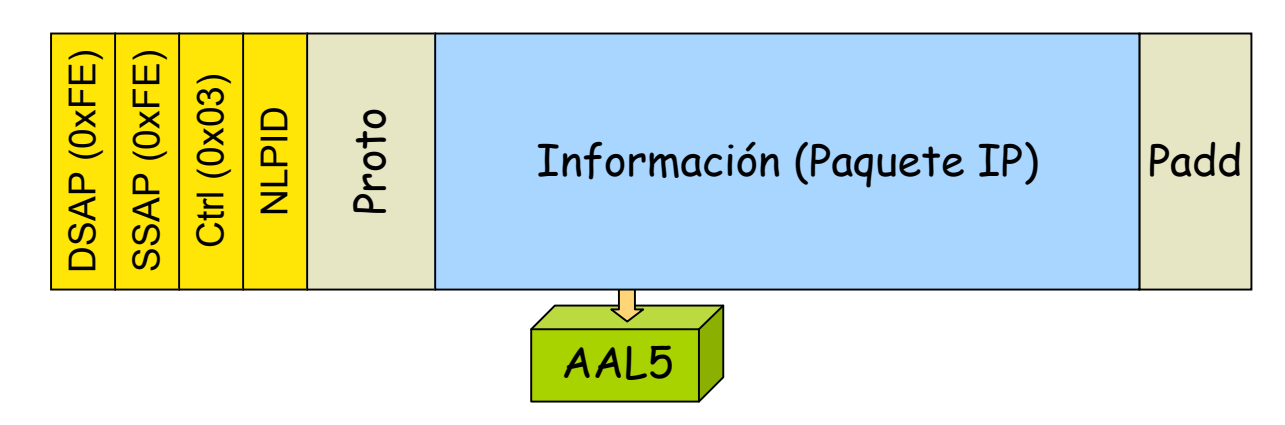

### DSLAM IP

• Su interfaz de uplink no es ATM. Termina el PVC (…)

**REDES DE BANDA ANCHA**

up

• Por ejemplo uplink Ethernet: cada usuario se mapea a una VLAN diferente

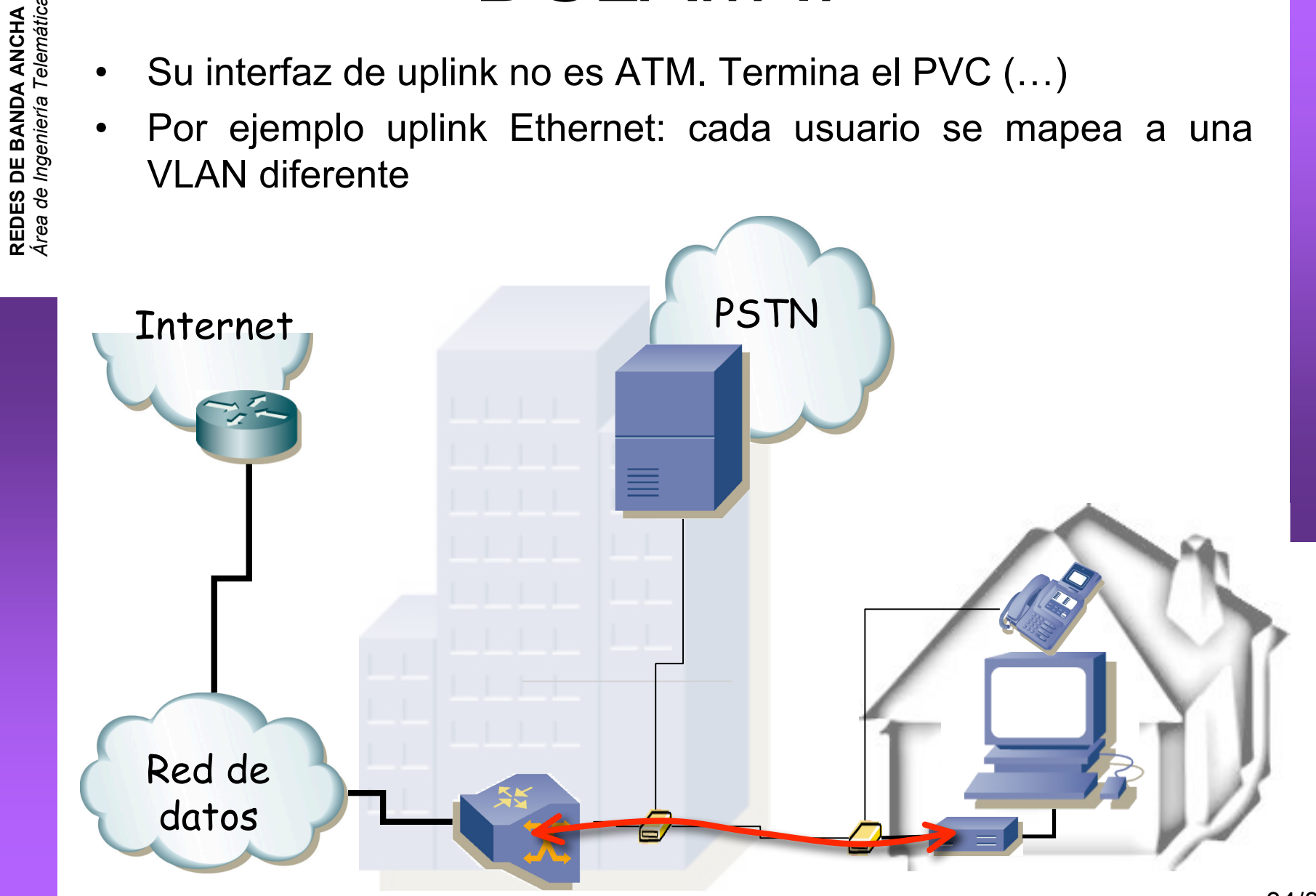

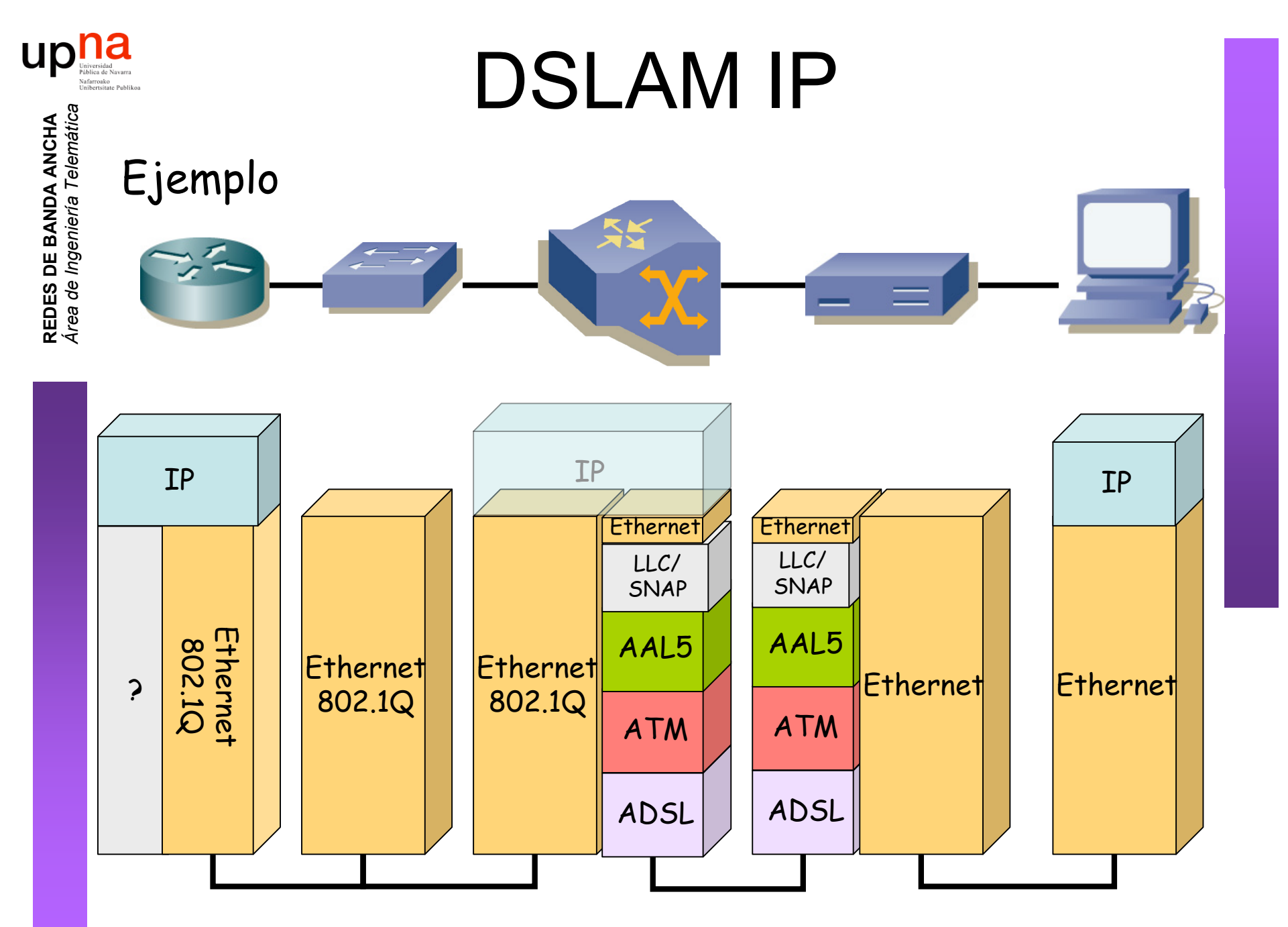

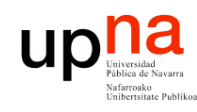

### VoDSL

PSTN

#### **Voice over DSL**

Internet

- Transporte de voz a la PSTN empleando la banda de DSL
- Permite telefonía en tecnologías que no soportan POTS
- Permite más de una línea telefónica

Voice GW

- Ejemplo:
	- ATM ADSL
	- PVC independiente para cada línea telefónica
	- AAL2, VBR-rt
- Ejemplo: Voz sobre IP sobre ATM sobre DSL

36/38

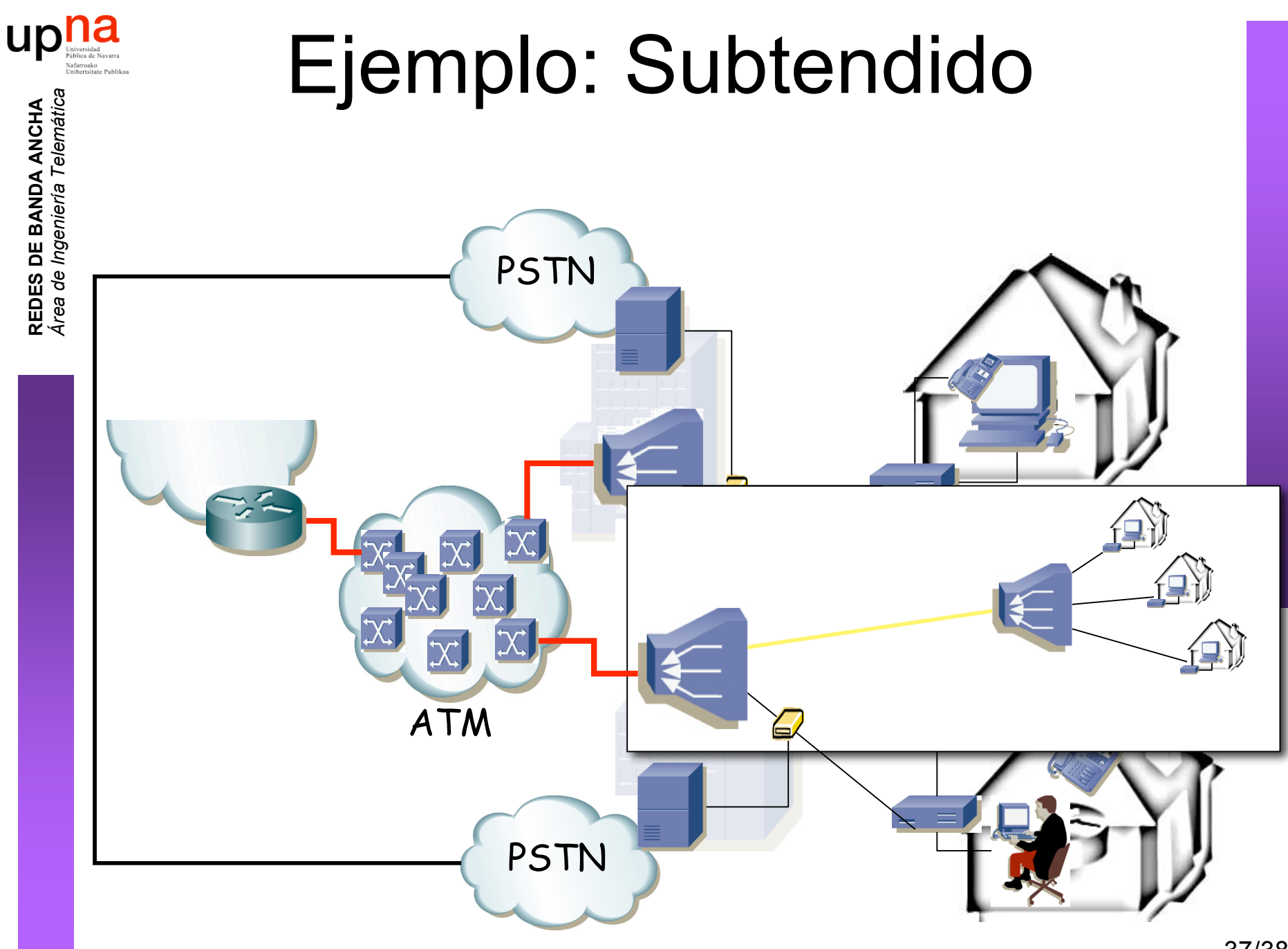

<sup>37/38</sup>

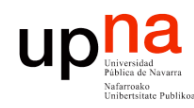

## Ejemplo: Subtendido

- **REDES DE BANDA ANCHA** *Área de Ingeniería Telem* **REDES DE BANDA ANCHA**<br>Área de Ingeniería Telemática
- Uplink desde el subtendido nxE1
- IMA

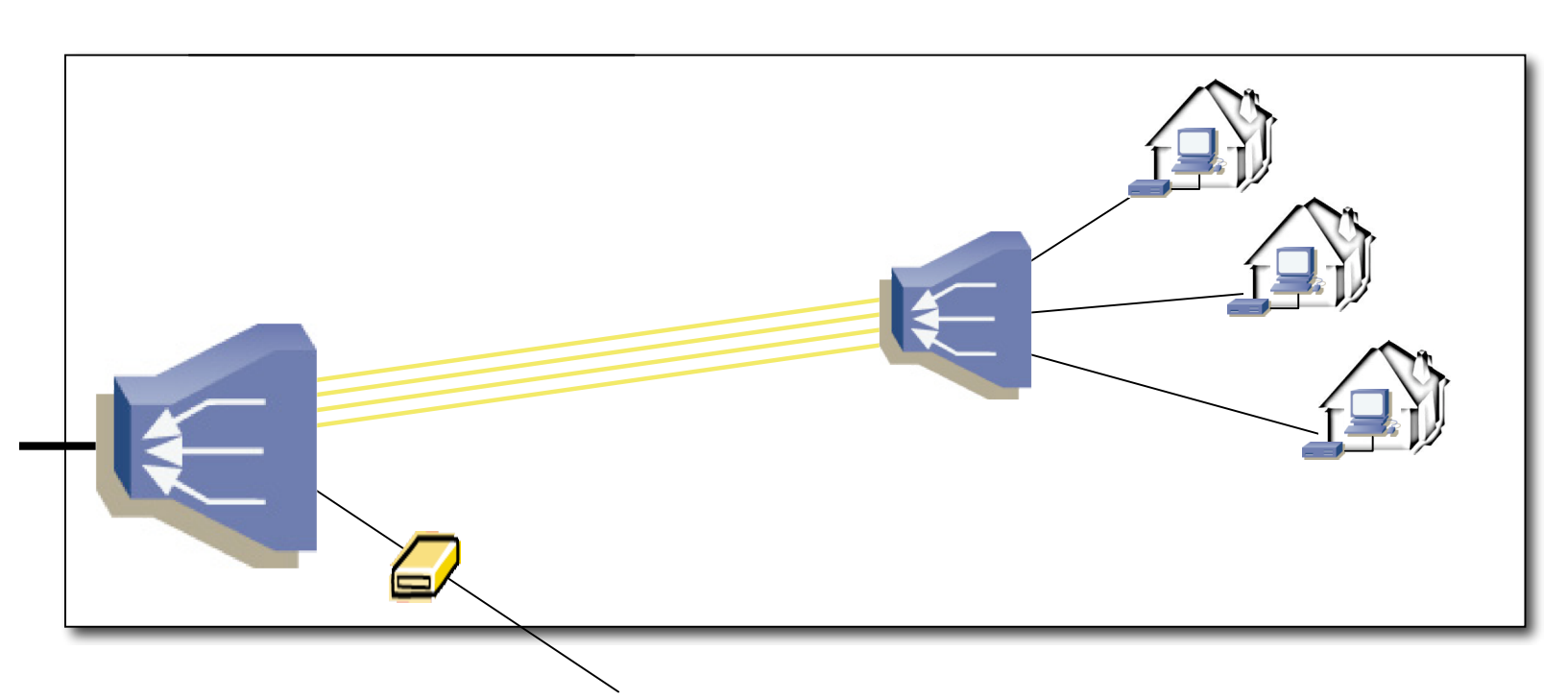